# Python 程式學習歷程

班級:資一 1

座號:34

姓名:謝毓軒

老師:張銘棋

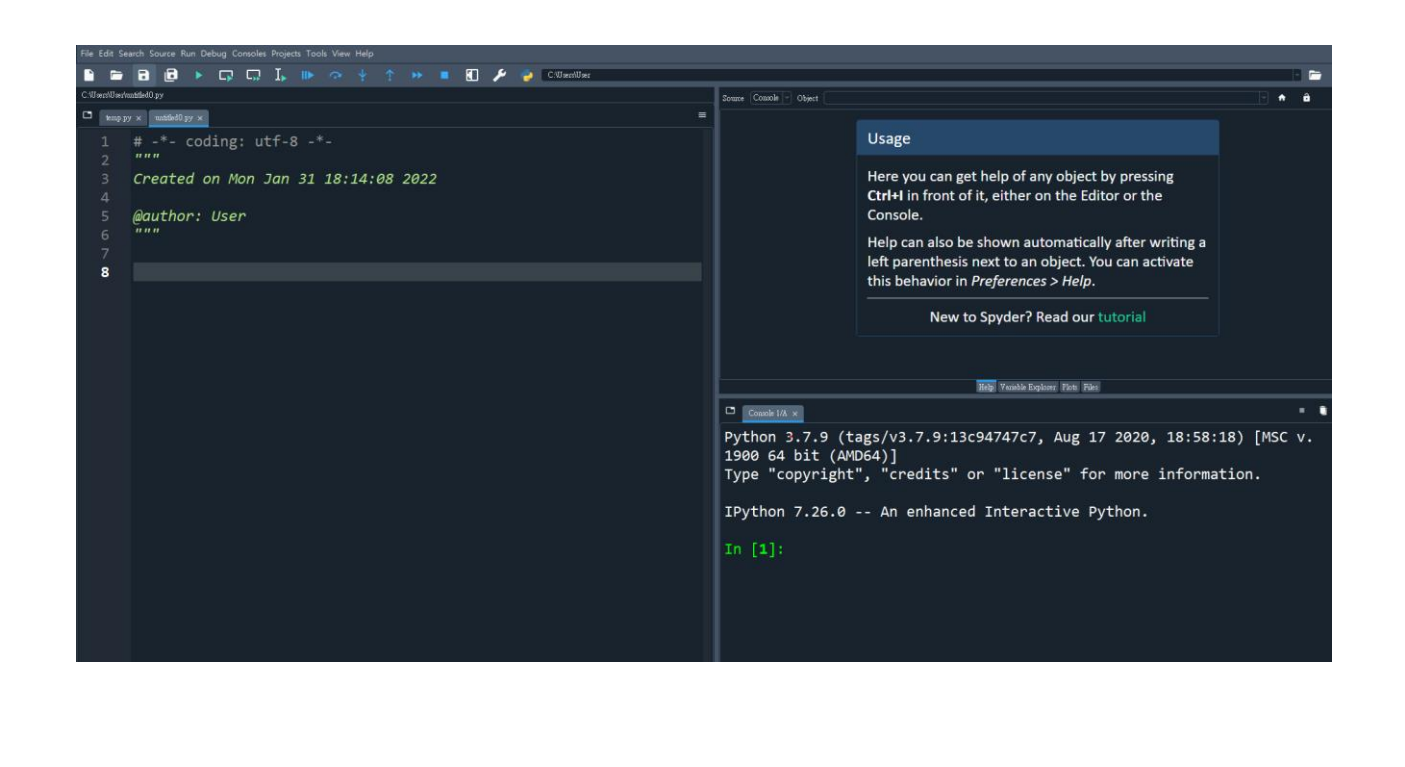

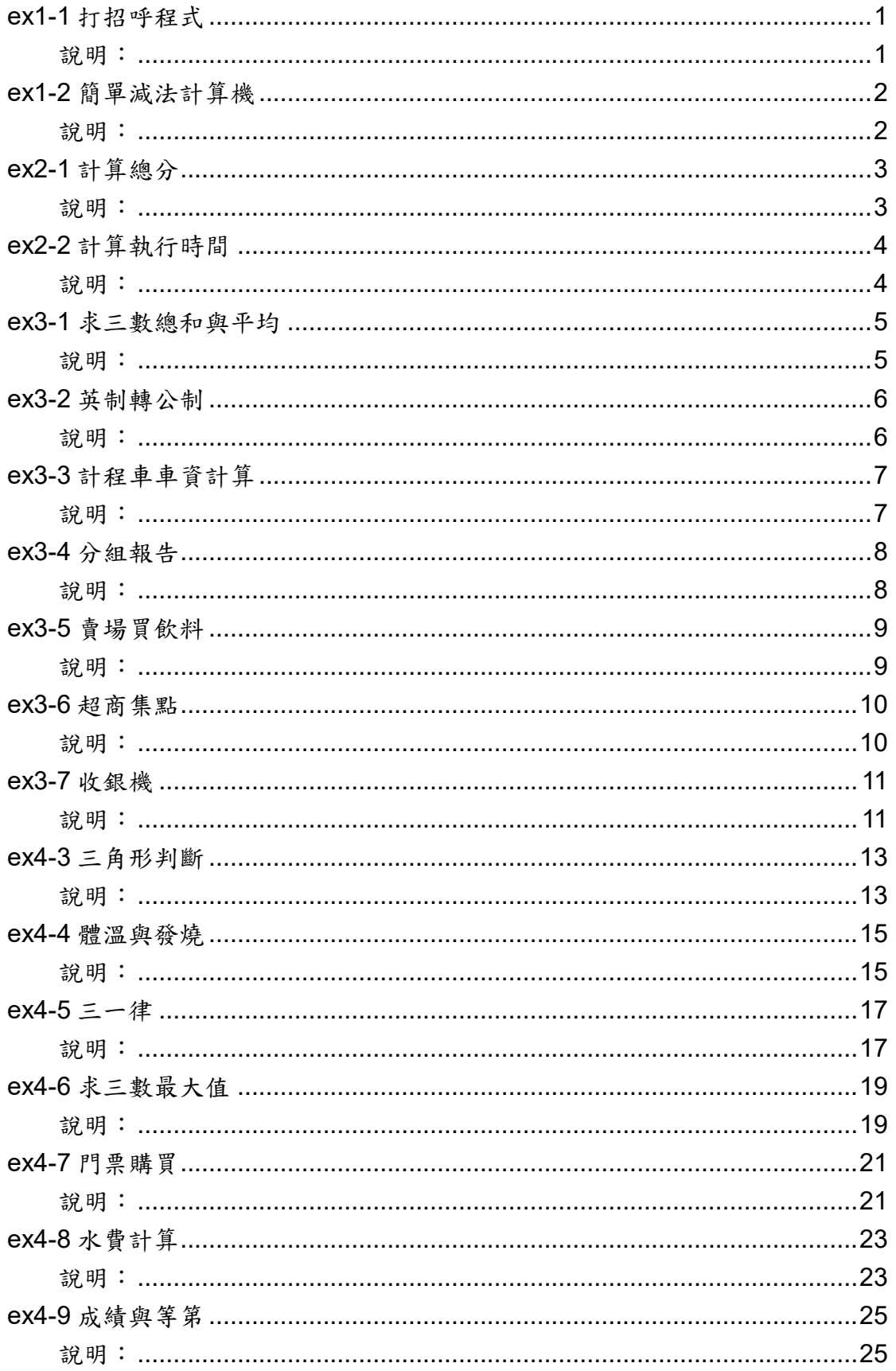

## 目錄

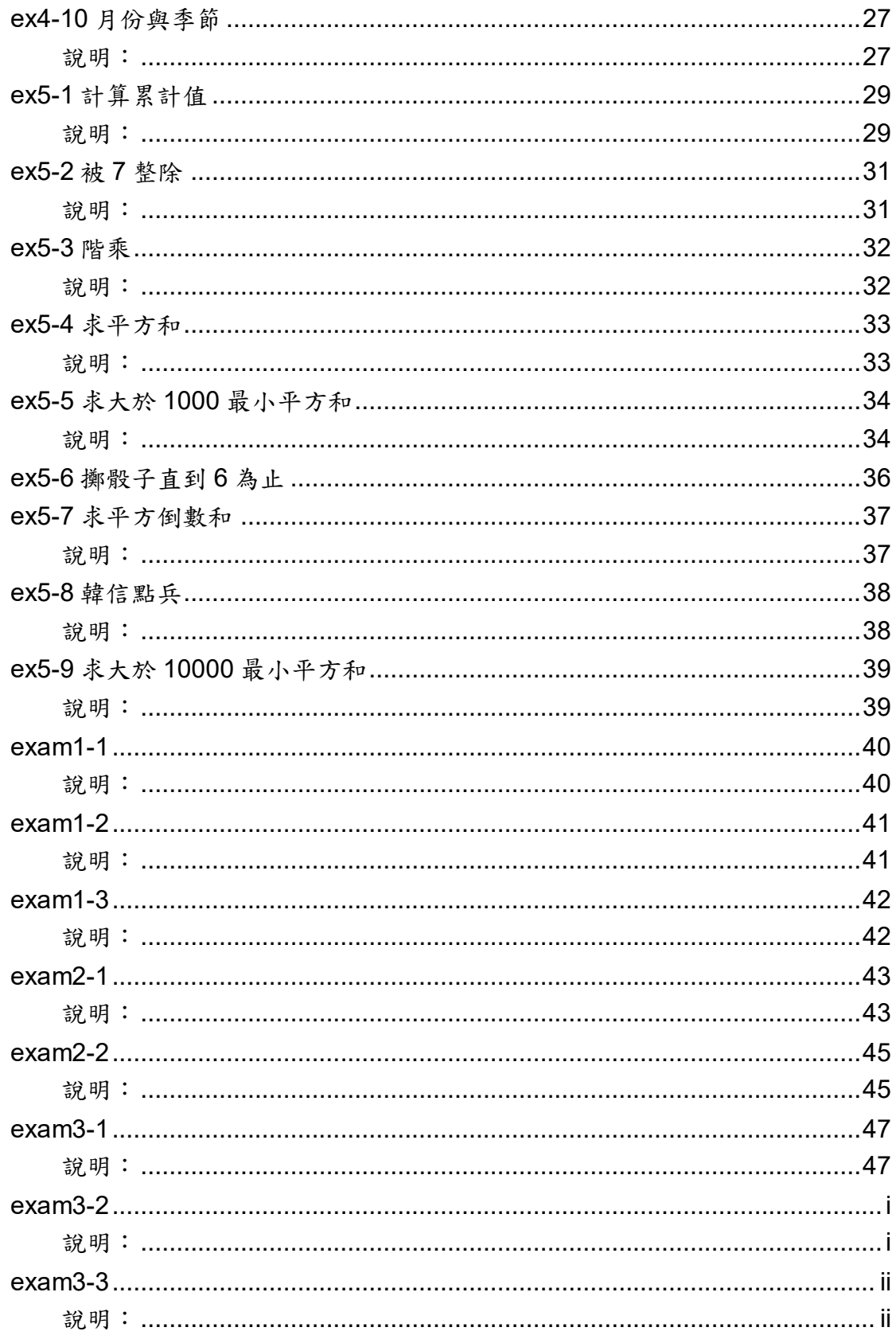

## ex1-1 打招呼程式

程式碼:

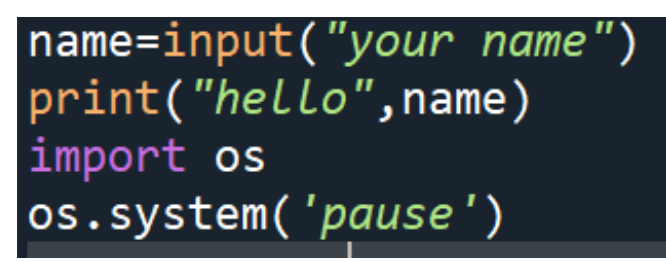

執行結果:

your nameJennie hello Jennie

說明:

1.使用 input 函式輸入你的姓名為 name

2.使用 print 函式輸出"Hello"和 name

## ex1-2 簡單減法計算機

程式碼:

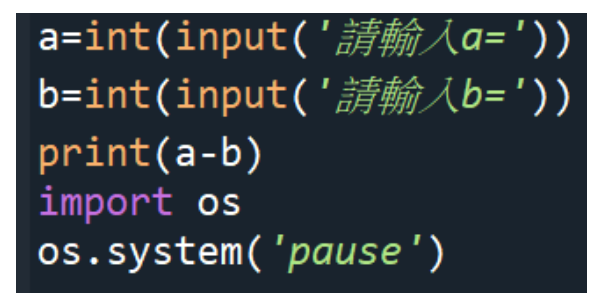

執行結果:

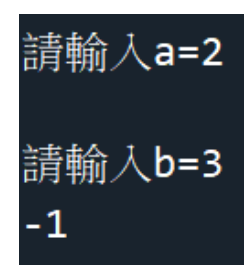

說明:

1.使用 input 函式和 int 函式輸出 a 值 2.使用 input 函式和 int 函式輸出 b 值 3.使用 print 函式和 int 函式輸出 a-b 的值

## ex2-1 計算總分

程式碼:

a=int(input('請輸入國文成績?')) b=int(input('請輸入英文成績?')) c=int(input('請輸入數學成績?'))  $print(a+b+c)$ import os os.system('pause')

執行結果:

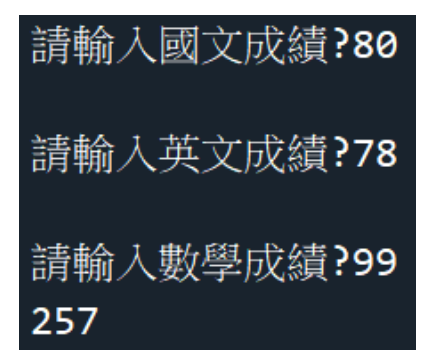

說明:

1.使用 input 函式和 int 函式輸出 a 值 2.使用 input 函式和 int 函式輸出 b 值 3.使用 input 函式和 int 函式輸出 c 值 4.使用 print 函式輸出 a+b+c 的值

### ex2-2 計算執行時間

程式碼:

import time  $a = time.time()$ print(2\*\*300000)  $b = time.time()$ print("*執行所需時間*",b-a) import os os.system('pause')

執行結果:

執行所需時間 0.12497162818908691

說明:

1.使用函式庫 time 為 a

2.使用 print 函式輸出 2\*\*300000 的值

3.使用函式庫 time 為 b

4.使用 print 函式輸出"執行所需時間"和 b-a 的值

#### ex3-1 求三數總和與平均

程式碼:

a=int(input('請輸入第一次期中考成績')) b=int(input('請輸入第二次期中考成績')) c=int(input('請輸入期末考成績'))  $d=a+b+c$ print('總分為',d) print('*平均為'*,d/3) import os os.system('pause')

執行結果:

請輸入第一次期中考成績88 請輸入第二次期中考成績73

請輸入期末考成績97 總分為 258 平均為 86.0

說明:

1.使用 input 函式和 int 函式輸入"第一次期中考成績" 為 a 2.使用 input 函式和 int 函式輸入"第二次期中考成績" 為 b 3.使用 input 函式和 int 函式輸入"期末考成績"為 c 4.設 d 為 a+b+c 5 使用 print 函式輸出"總分為"和 d 值 6.使用 print 函式輸出"平均為"和 d/3 的值

#### ex3-2 英制轉公制

程式碼:

cm=int(input('*請輸入幾尺'*)) em=int(input('請輸入幾吋'))  $A = (cm*12+em)*2.54$ print("身高為",A) import os os.system('pause')

執行結果:

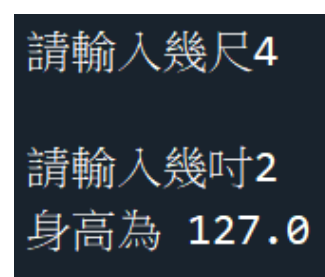

說明:

1.使用 input 函式和 int 函式輸入"幾尺"為 cm 2.使用 input 函式和 int 函式輸入"幾吋"為 em 3.設 A 為(cm\*12+em)\*2.54

4.使用 print 函式輸出"身高為"和 A 值

#### ex3-3 計程車車資計算

程式碼:

km=float(input("請輸入路程幾公里?")) if km<1.5: print("車資=70") else: fee=75+int((km-1.5)/0.25)\*5 print("車資為?",fee) import os os.system('pause')

執行結果:

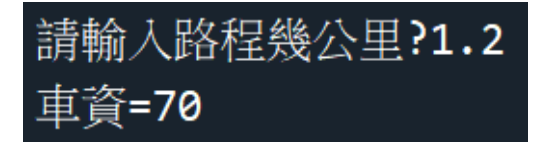

請輸入路程幾公里?4 車資為? 125

說明:

1.使用 input 函式和 int 函式輸入"路程幾公里"為 km

2.使用 if 條件式設 km 小於 1.5

3.如符合 if 條件式,則使用 print 函式輸出"車資"為

70

4.若不符合 if 條件式,則使用 else 條件式

5.設 fee 為 75+int((km-1.5)/0.25)\*

6.使用 print 函式輸出"車資為"和 fee 值

## ex3-4 分組報告

程式碼:

a=int(input('*請輸入座號*?')) import os os.system('pause')

執行結果:

請輸入座號?25 組別為 5

說明:

1.使用 input 函式和 int 函式輸入"座號"為 a

2.使用 print 函式輸出"組別為"和輸出算式 a/5-0.1+1 的值

## ex3-5 賣場買飲料

程式碼:

a=int(input("請輸入買幾罐?"))  $b = (a//12)$ print("總金額為",b\*200+(a%12)\*20) import os os.system('pause')

執行結果:

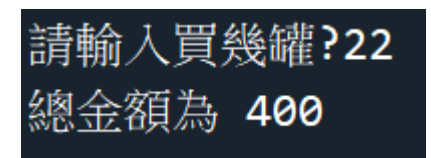

說明:

1.使用 input 函式和 int 函式輸入"買幾罐"為 a

2.設 b 為 a 除 12 的整數

3.使用 print 函式輸出"總金額為"和輸出算式 b\*200+(a%12)\*20 的值

#### ex3-6 超商集點

程式碼:

total=float(input('請輸入消費金額=')) y=(total-60)/45+1 print('*點數為'*,int(y)) import os os.system('pause')

執行結果:

## 請輸入消費金額=540 點數為 11

說明:

1.使用 input 函式和 float 函式輸入"消費金額"為 total

2.設 y 為(total-60)/45+1

3.使用 print 函式輸出"點數為"和 y 值

### ex3-7 收銀機

程式碼:

a=int(input('請輸入1元硬幣個數')) b=int(input('請輸入5元硬幣個數')) c=int(input('請輸入10元硬幣個數')) d=int(input('請輸入50元硬幣個數')) e=int(input('請輸入100元鈔票張數')) f=int(input('請輸入500元鈔票張數')) g=int(input('請輸入1000元鈔票張數')) print("當班營業額為",(a\*1+b\*5+c\*10+d\*50+e\*100+f\*500+g\*1000)-3000,'元') import os os.system("pause")

執行結果:

請輸入1元硬幣個數5 請輸入5元硬幣個數9 請輸入10元硬幣個數6 請輸入50元硬幣個數6 請輸入100元鈔票張數4 請輸入500元鈔票張數2 請輸入1000元鈔票張數3 當班營業額為 1810 元

說明:

11 1.使用 input 函式和 int 函式輸入"1 元硬幣個數"為 a 2.使用 input 函式和 int 函式輸入"5 元硬幣個數"為 b 3.使用 input 函式和 int 函式輸入"10 元硬幣個數"為 c 4.使用 input 函式和 int 函式輸入"50 元硬幣個數"為 d 5.使用 input 函式和 int 函式輸入"100 元硬幣個數"為 e

6.使用 input 函式和 int 函式輸入"500 元硬幣個數"為 f

7.使用 input 函式和 int 函式輸入"1000 元硬幣個數" 為 g

8.使用 print 函式輸出"當班營業額為"和算式

(a\*1+b\*5+c\*10+d\*50+e\*100+f\*500+g\*1000)-3000 的值

## ex4-3 三角形判斷

程式碼:

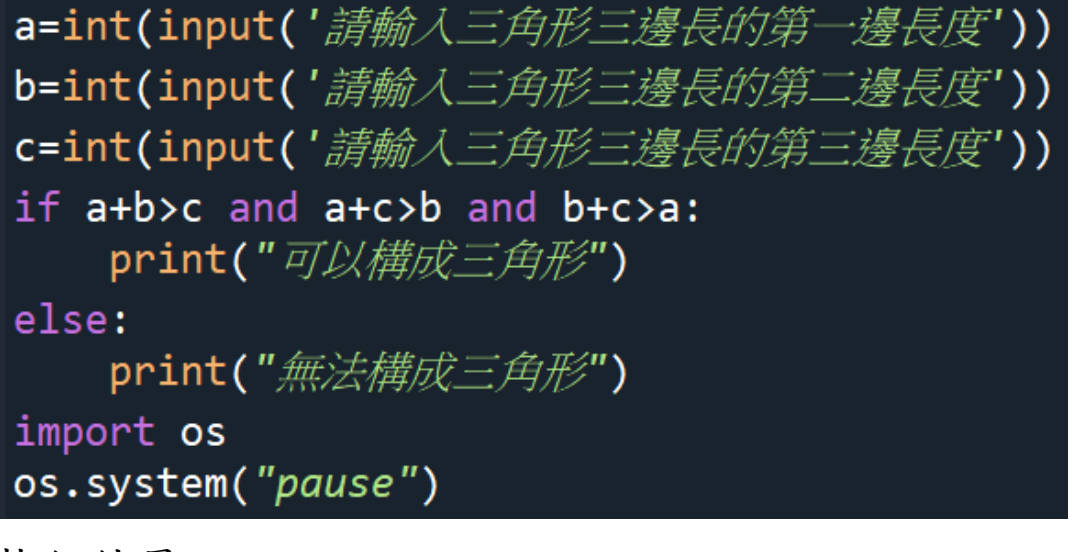

執行結果:

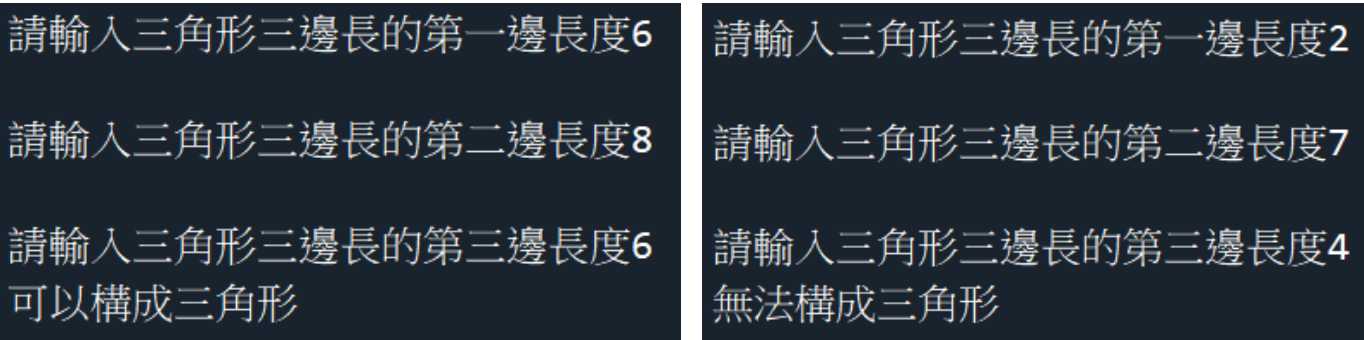

說明:

1.使用 input 函式和 int 函式輸入"三角形三邊長的第

一邊長度"為 a

2.使用 input 函式和 int 函式輸入"三角形三邊長的第 二邊長度"為 b

3.使用 input 函式和 int 函式輸入"三角形三邊長的第 三邊長度"為 c

4.使用 if 條件式, 設 a+b>c and a+c>b and b+c>a 5.如符合 if 條件式,則使用 print 函式輸出"可以構成 三角形"

6.如不符合 if 條件式,則使用 print 函式輸出"無法構 成三角形"

#### ex4-4 體溫與發燒

程式碼:

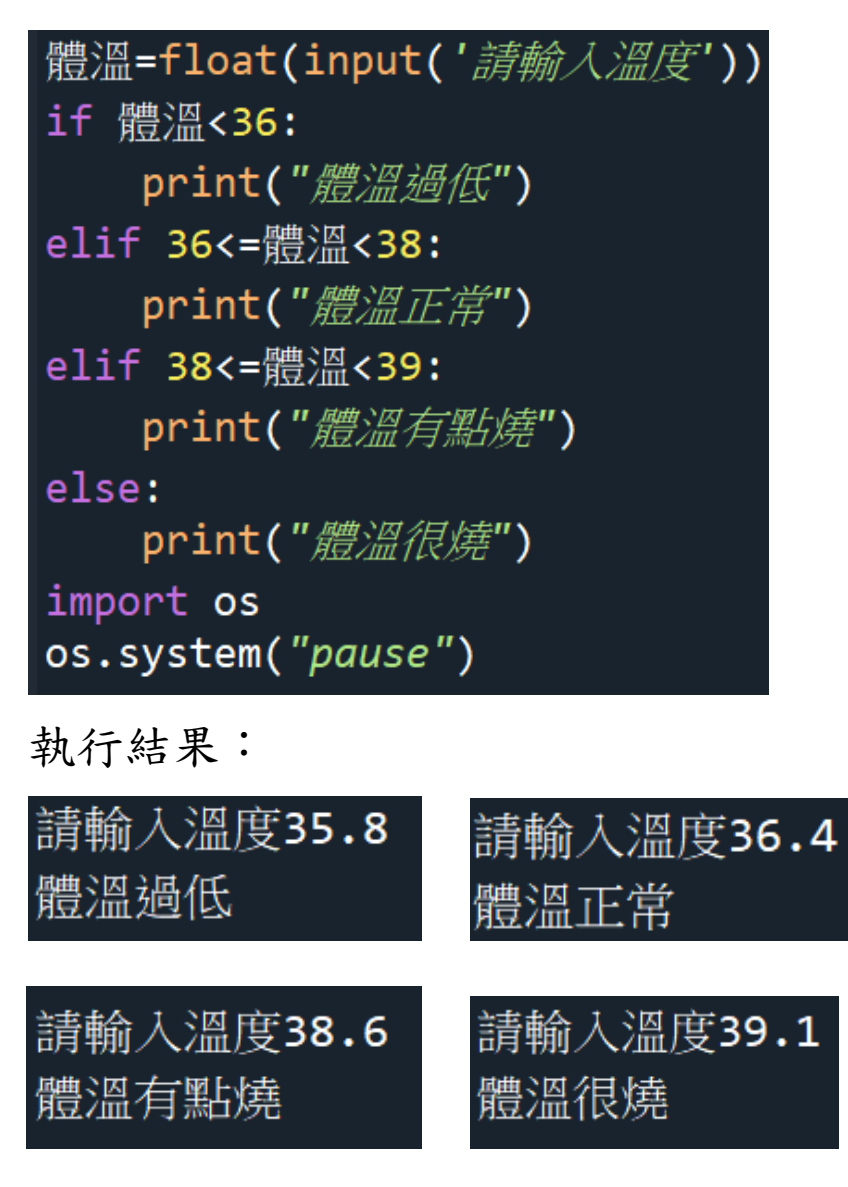

說明:

1.使用 input 函式和 float 函式輸入"體溫"

2.使用 if 條件式,設"體溫<36",如符合 if 條件式,

則使用 print 函式輸出"體溫過低"

3.使用 elif 條件式,設" 36 <= 體溫 < 38", 如符合 elif

條件式,則使用 print 函式輸出"體溫正常" 4.使用 elif 條件式,設" 38 <= 體溫 < 39", 如符合 elif 條件式,則使用 print 函式輸出"體溫有點燒" 5.如都不符合以上的條件式,使用 else 條件式,並 使用 print 函式輸出"體溫很燒"

#### ex4-5 三一律

程式碼:

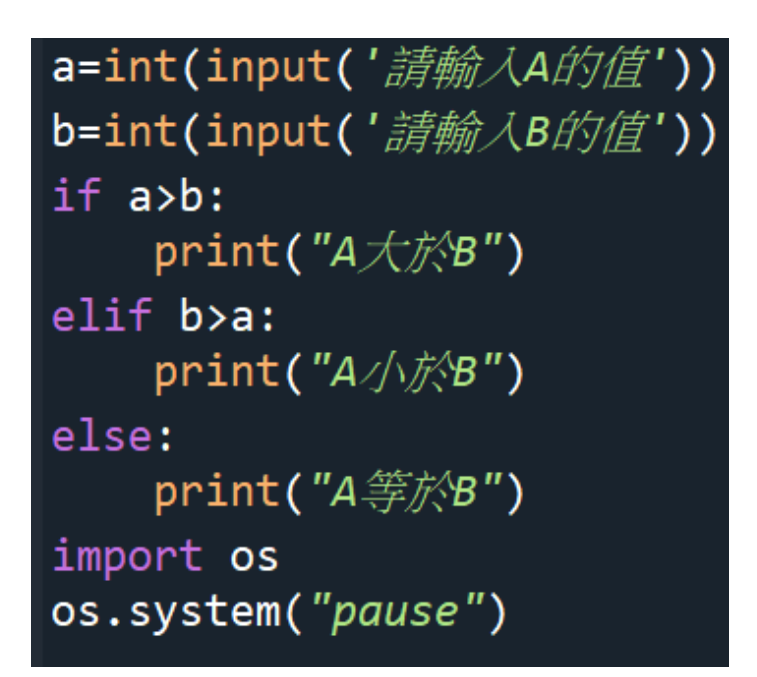

執行結果:

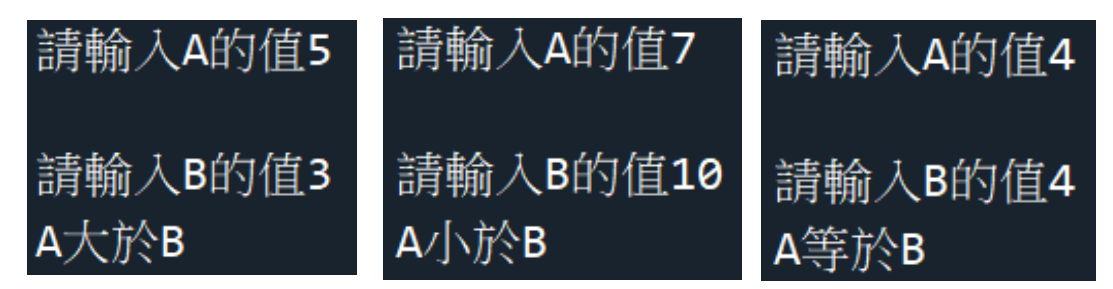

說明:

1.使用 input 函式和 int 函式輸入"A 的值"為 a

2.使用 input 函式和 int 函式輸入"B 的值"為 b

3.使用 if 條件式,設"a>b", 如符合 if 條件式,則使

用 print 函式輸出"A 大於 B"

4.使用 elif 條件式,設"b>a",如符合 elif 條件式,則

使用 print 函式輸出"A 小於 B"

5.如都不符合以上的條件式,使用 else 條件式,並 使用 print 函式輸出"A 等於 B"

### ex4-6 求三數最大值

程式碼:

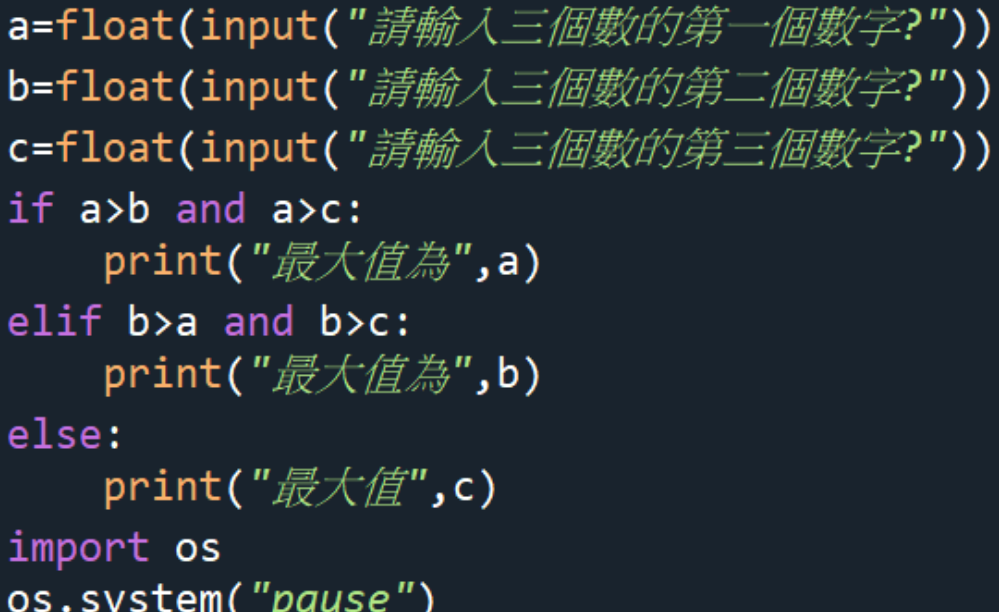

執行結果:

請輸入三個數的第一個數字?51 請輸入三個數的第二個數字?33 請輸入三個數的第三個數字?74 最大值 74.0

說明:

1.使用 input 函式和 float 函式輸入"三個數的第一個 數字"為 a

2.使用 input 函式和 float 函式輸入"三個數的第二個 數字"為 b

3.使用 input 函式和 float 函式輸入"三個數的第三個 數字"為 c

4.使用 if 條件式,設" a>b and a>c", 如符合 if 條件 式,則使用 print 函式輸出"最大值為,a"

5.使用 elif 條件式,設" b>a and b>c", 如符合 elif 條 件式,則使用 print 函式輸出"最大值為,b"

6.如都不符合以上的條件式,使用 else 條件式,並 使用 print 函式輸出"最大值為,c"

#### ex4-7 門票購買

程式碼:

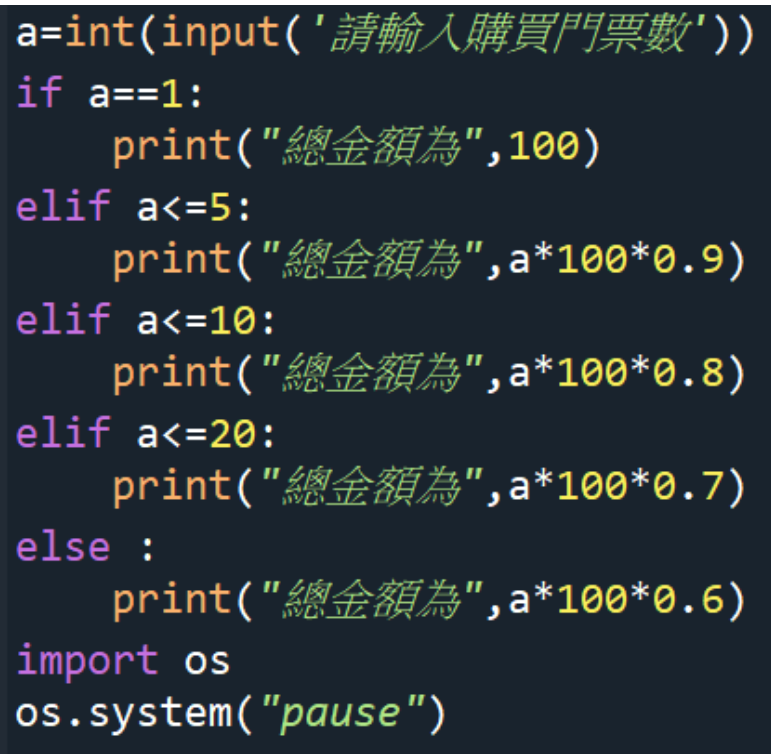

執行結果:

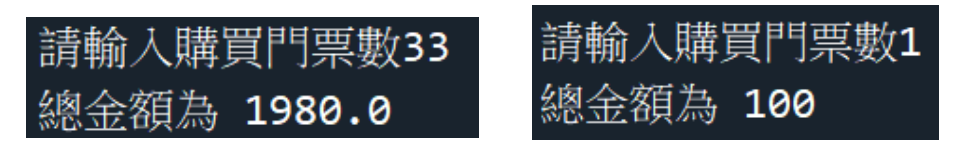

說明:

21 1.使用 input 函式和 int 函式輸入"購買門票數"為 a 2.使用 if 條件式,設" a==1",如符合 if 條件式,則使 用 print 函式輸出"總金額為,100" 3.使用 elif 條件式,設" a<=5", 如符合 elif 條件式, 則使用 print 函式輸出"總金額為,a\*100\*0.9 的值" 4.使用 elif 條件式,設" a<=10", 如符合 elif 條件

式,則使用 print 函式輸出"總金額為,a\*100\*0.8 的值" 5.使用 elif 條件式,設" a<=5", 如符合 elif 條件式, 則使用 print 函式輸出"總金額為,a\*100\*0.7 的值" 6.如都不符合以上的條件式,使用 else 條件式,並 使用 print 函式輸出"總金額為,a\*100\*0.6 的值"

#### ex4-8 水費計算

程式碼:

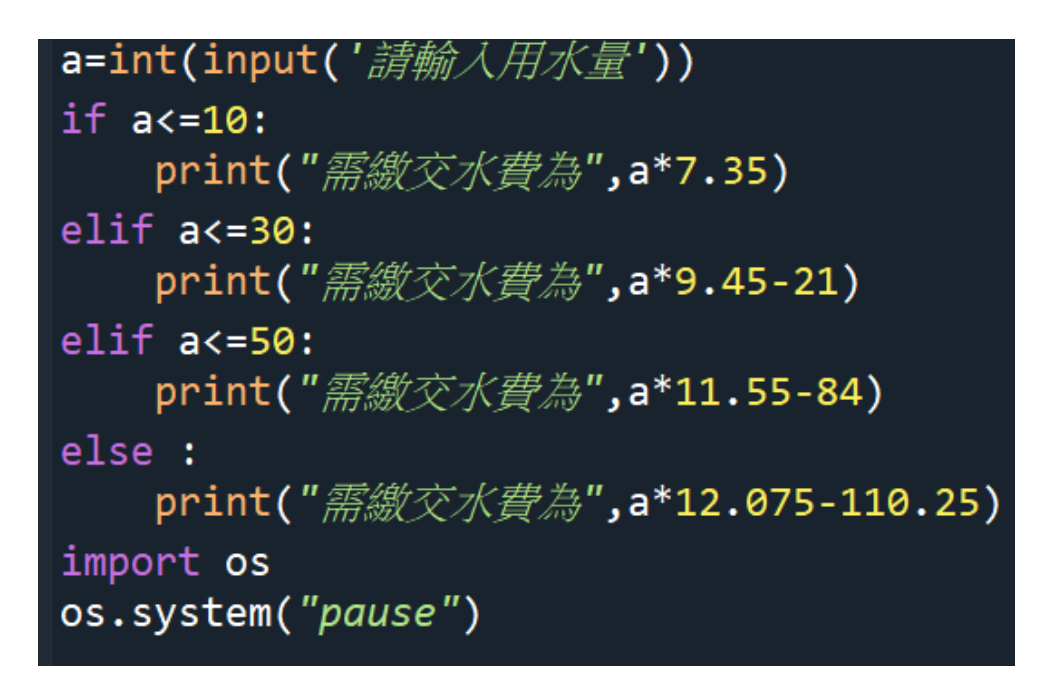

執行結果:

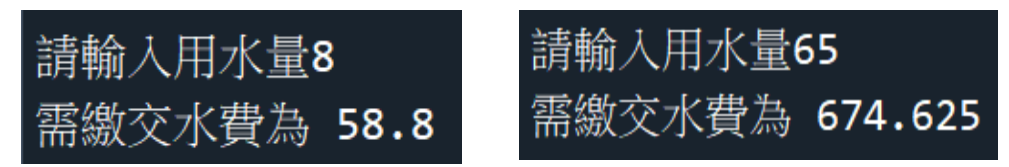

說明:

1.使用 input 函式和 int 函式輸入"用水量"為 a 2.使用 if 條件式,設" a<=10", 如符合 if 條件式,則 使用 print 函式輸出"需繳交水費為,a\*7.35 的值" 3.使用 elif 條件式,設" a<=30", 如符合 elif 條件 式,則使用 print 函式輸出"需繳費水費為,a\*9.45-21 的值"

4.使用 elif 條件式,設" a<=50", 如符合 elif 條件 式,則使用 print 函式輸出"需繳費水費為,a\*11.55-84 的值"

5.如都不符合以上的條件式,使用 else 條件式,並 使用 print 函式輸出"需繳費水費為,a\*12.075-110.25 的值"

#### ex4-9 成績與等第

程式碼:

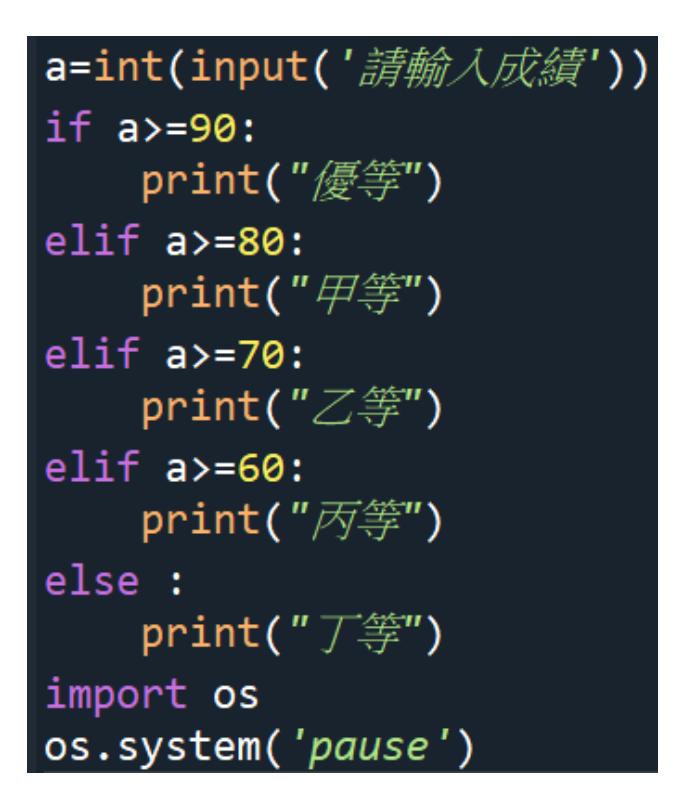

執行結果:

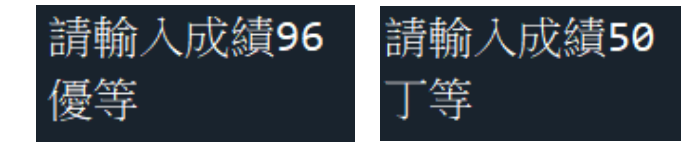

說明:

1.使用 input 函式和 int 函式輸入"成績"為 a

2.使用 if 條件式,設" a>=90", 如符合 if 條件式,則

使用 print 函式輸出"優等"

3.使用 elif 條件式, 設" a>=80", 如符合 elif 條件

式,則使用 print 函式輸出"甲等"

25 4.使用 elif 條件式,設" a>=70", 如符合 elif 條件 式,則使用 print 函式輸出"乙等"

5.使用 elif 條件式,設" a>=60", 如符合 elif 條件 式,則使用 print 函式輸出"丙等" 6.如都不符合以上的條件式,使用 else 條件式,並

使用 print 函式輸出"丁等"

## ex4-10 月份與季節

程式碼:

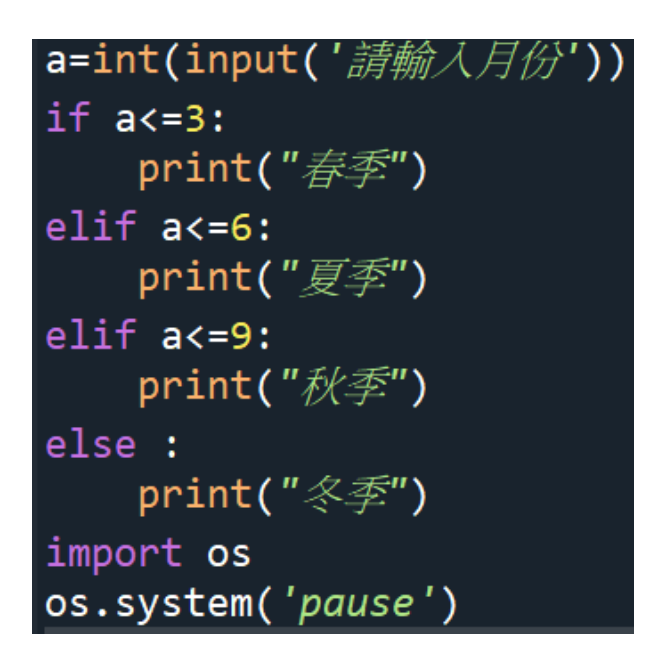

執行結果:

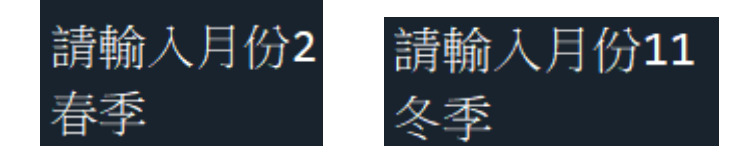

說明:

1.使用 input 函式和 int 函式輸入"月份"為 a

 $2.$ 使用 if 條件式,設" a<=3", 如符合 if 條件式,則使 用 print 函式輸出"春季"

3.使用 elif 條件式,設" a<=6", 如符合 elif 條件式,

則使用 print 函式輸出"夏季"

4.使用 elif 條件式,設" a<=9", 如符合 elif 條件式,

則使用 print 函式輸出"秋季"

27

5.如都不符合以上的條件式,使用 else 條件式,並 使用 print 函式輸出"冬季"

## ex5-1 計算累計值

程式碼:

#計算累計值 起始值=int(input('請輸入加總起始值')) 終止值=int(input('請輸入加總終止值')) 遞增減值=int(input('請輸入遞增減值'))  $sum=0$ for i in range(起始值,終止值,遞增減值):  $sum = sum + 1$ print('i為',i,'加總結果為',sum) import os os.system('pause')

執行結果:

請輸入加總起始值2 請輸入加總終止值14 請輸入遞增減值4 i為 2 加總結果為 2 i為 6 加總結果為 8 i為 10 加總結果為 18

說明:

1.使用 input 函式和 int 函式輸入"加總起始值"為起始 值

2.使用 input 函式和 int 函式輸入"加總終止值"為終止 值

29

3.使用 input 函式和 int 函式輸入"遞增減值"為遞增減 值

4.設變數 sum 為 0

5.使用 for 迴圈, i 值變化為"起始值"到"終止值", 並 輸入"遞增減值"進行遞增減,使用 sum=sum+i 計算 加總,再使用 print 函式輸出 i 值與 sum 值

## ex5-2 被 7 整除

程式碼:

#被7整除  $sum=0$ for  $i$  in range $(1, 201)$ : if i%7 == 0:  $sum = sum + i$ print(sum) import os os.system("pause")

執行結果:

#### 2842

說明:

1.設變數 sum 為 0

2.使用 for 迴圈,i 值變化為"起始值"到"終止值",輸 入"起始值"與"終止值",並在迴圈裡使用 if 條件式輸 入"i 除 7 的餘數等於 0", 使用 sum=sum+i 計算加總 3.使用 print 函式輸出變數 sum

## ex5-3 階乘

程式碼:

#乘階 sum=int(input("請輸入n值?")) for  $i$  in range $(1, sum)$ :  $sum = sum*$ print(sum) import os os.system("pause")

執行結果:

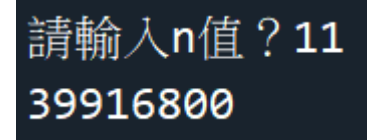

說明:

1.使用 input 函式和 int 函式輸入"n 值"為變數 sum 2.使用 for 迴圈,i 值變化為"起始值"到"終止值",並 輸入"起始值"與"終止值",使用 sum=sum+i 計算乘積 3.使用 print 函式輸出變數 sum

#### ex5-4 求平方和

程式碼:

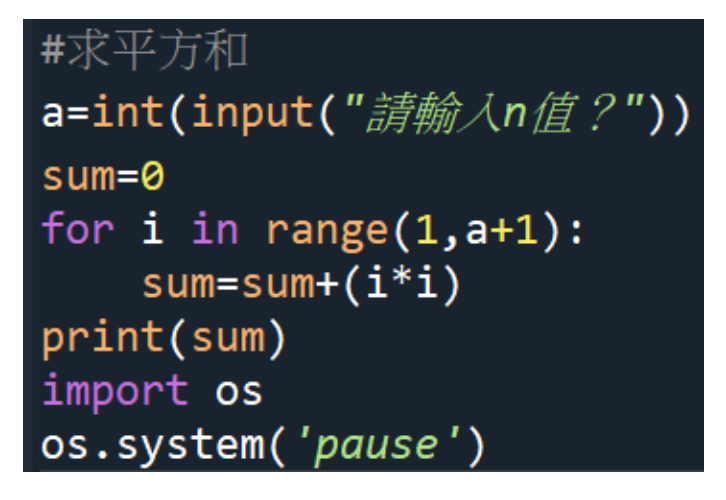

執行結果:

請輸入n值?10 385

說明:

1.使用 input 函式和 int 函式輸入"n 值"為 a

2.設變數 sum 為 0

3.使用 for 迴圈, i 值變化為"起始值"到"終止值", 並 輸入"起始值"與"終止值",使用 sum=sum+i 計算平方 和

4.使用 print 函式輸出變數 sum
## ex5-5 求大於 1000 最小平方和

程式碼:

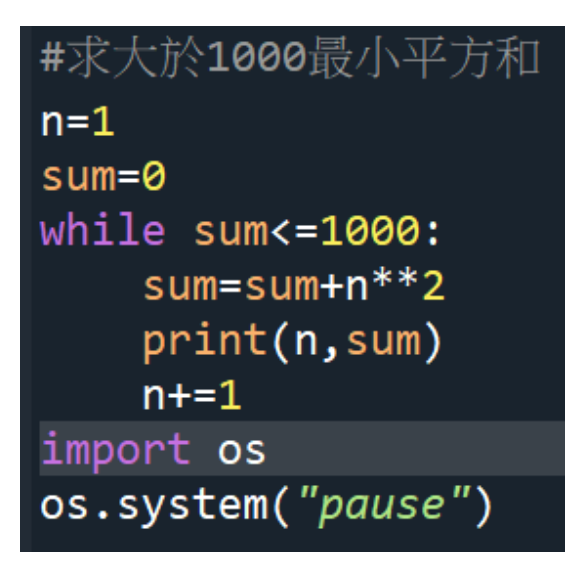

執行結果:

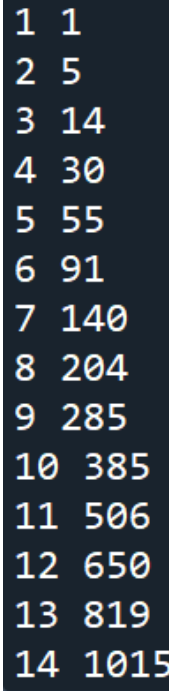

說明:

1.設 n 為 1

2.設變數 sum 為 0

3.使用 while 迴圈,設變數 sum <= 1000,使用 sum=sum+n\*\*2 計算平方和,使用 print 函式輸出 n 值和變數 sum 值,再設 n 值為每迴圈完就加 1

## ex5-6 擲骰子直到 6 為止

程式碼:

#擲骰子直到6為止 import random  $n=0$ while  $n!=6$ :  $n$ =random.randint(1,6)  $print(n)$ import os os.system("pause")

執行結果:

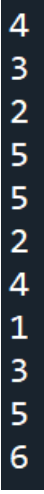

說明:

1. 輸入模組 random, 隨機產生數字

2.設變數 n=0

3. 使用 while 迴圈,設變數 n 是否不相等於 6

4.使用模組 random 的函式 randint 產生 1 到 6 的隨

機數,並使用 print 函式輸出 n 值

#### ex5-7 求平方倒數和

程式碼:

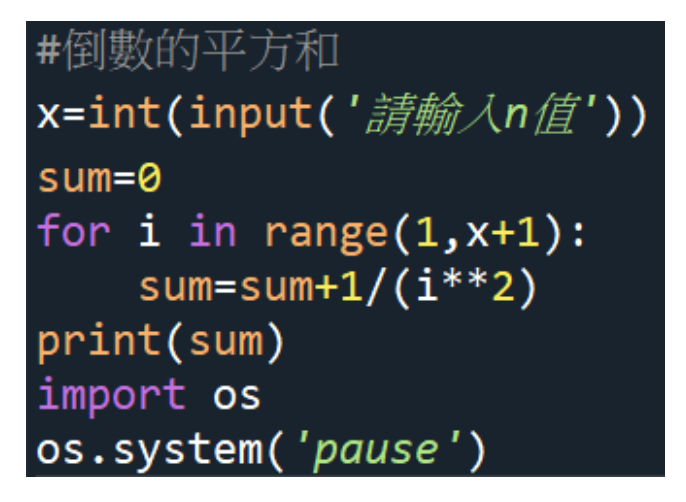

執行結果:

請輸入n值6 1.491388888888889

說明:

1.使用 input 函式和 int 函式輸入"n 值"為 x

2.設變數 sum 為 0

3.使用 for 迴圈, i 值變化為"起始值"到"終止值", 並 輸入"起始值"與"終止值",使用 sum=sum+1/(i\*\*2)計 算平方倒數和

4.使用 print 函式輸出 sum 值

#### ex5-8 韓信點兵

程式碼:

```
#韓信點兵
sum=1while sum<=1000:
    if sum%3==2 and sum%5==1 and sum%7==4:
        print(sum)
    sum += 1import os
os.system("pause")
```
執行結果:

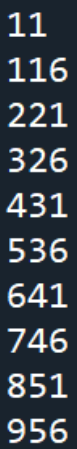

說明:

1.設變數 sum 為 0

2. 使用 while 迴圈, 設變數 sum <= 1000

3.使用 if 條件式, 設"sum%3==2 and sum%5==1

and sum%7==4"計算,使用 print 函式輸出 sum

值,在 while 迴圈內設每結束迴圈,變數 sum 會增

 $\n *m* 1\n$ 

## ex5-9 求大於 10000 最小平方和

程式碼:

#求大於10000最小平方和  $n=1$  $sum=0$ while sum<=10000:  $sum = sum + n$ \*\*3  $n+1$  $print(n-1)$ 

import os os.system("pause")

執行結果:

14

說明:

1.設變數 n 等於 1

2.設變數 sum 等於 0

3.使用 while 迴圈,設變數 sum<=10000,再迴圈內 設"sum=sum+n\*\*3 計算平方,每迴圈完,設 n 會增  $\n *n*$ 

4.使用 print 函式輸出 n-1 值

## exam1-1

程式碼:

執行結果:

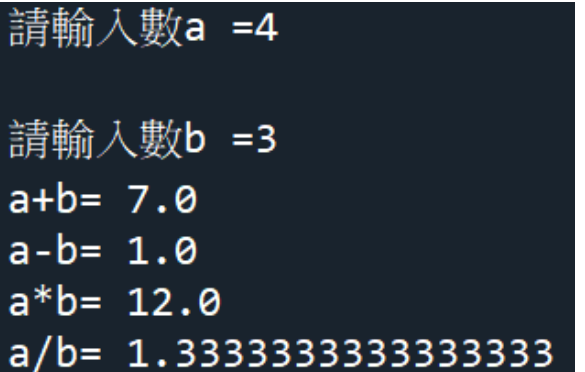

說明:

- 1.使用 input 函式和 float 函式輸入"a 值"為 a
- 2.使用 input 函式和 float 函式輸入"b 值"為 b
- 3.使用 print 函式輸出"a+b="和 a+b 值
- 4.使用 print 函式輸出"a-b="和 a-b 值
- 5.使用 print 函式輸出"a\*b="和 a\*b 值
- 6.使用 print 函式輸出"a/b="和 a/b 值

## exam1-2

程式碼:

b=float(input('請輸入底長=')) h=float(input('請輸入高度=')) print('三角形面積為',b\*h/2,'平方')

執行結果:

請輸入底長=8 請輸入高度=19 三角形面積為 76.0 平方

說明:

1.使用 input 函式和 float 函式輸入"底長"為 b

2.使用 input 函式和 float 函式輸入"底長"為 h

3.使用 print 函式輸出"三角形面積為",b\*h/2 值和"平 方"

## exam1-3

程式碼:

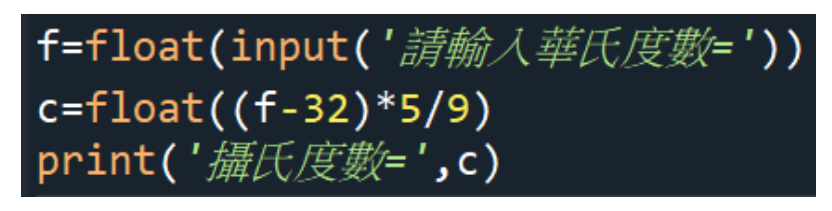

執行結果:

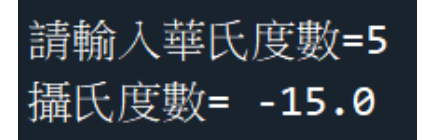

說明:

1.使用 input 函式和 float 函式輸入"華氏度數"為 f

2.使用 float 函式輸入"(f-32)\*5/9"

3.使用 print 函式輸出"攝氏度數"和 c 值

## exam2-1

程式碼:

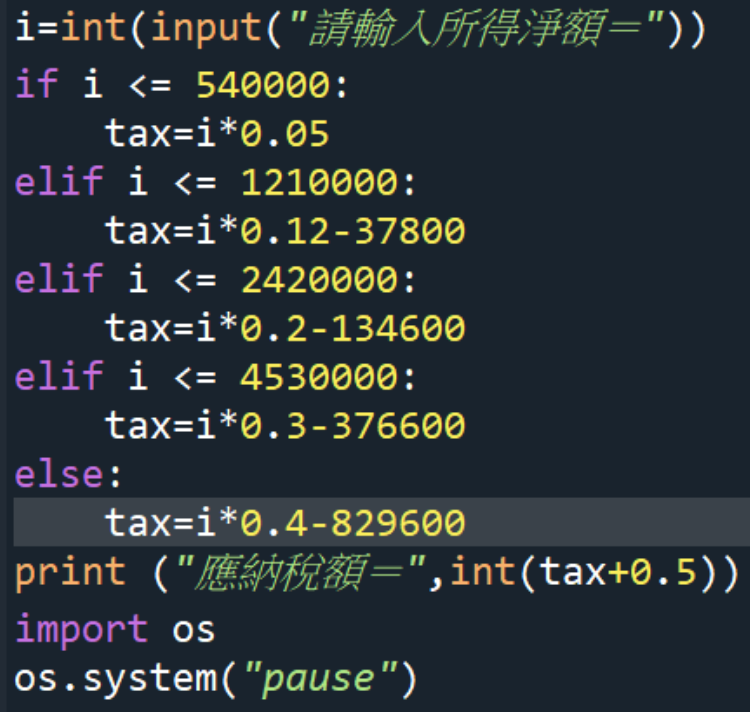

執行結果:

請輸入所得淨額=6666 應納稅額= 333

說明:

1.使用 input 函式和 int 函式輸入"所得淨額"為 i

2.使用 if 條件式,設 i 小於等於 540000, 如符合 if

條件式,則 tax 為 i\*0.05

3.使用 elif 條件式,設 i 小於等於 1210000, 如符合 elif 條件式,則 tax 為 i\*0.12-37800

4.使用 elif 條件式,設 i 小於等於 2420000, 如符合

elif 條件式,則 tax 為 i\*0.2-134600

5.使用 elif 條件式,設 i 小於等於 4530000, 如符合 elif 條件式,則 tax 為 i\*0.3-376600

6.如都不符合以上的條件式,使用 else 條件式,設 tax 為 i\*0.4-829600

7.使用 print 函式輸出"應納稅額"和使用 int 函式輸出 tax+0.5

#### exam2-2

程式碼:

```
degree=int(input("請輸入電費度數="))
if degree \le 40:
    fee = 84elif degree \le 110:
    fee=degree*2.1
elif degree \le 330:
    fee=degree*2.7-110*0.6
else:
    fee=(degree-330)*3.6+110*2.1+220*2.7
print ("應納電費=",int(fee+0.5))
import os
os.system("pause")
```
執行結果:

請輸入電費度數=111 應納電費= 234

說明:

1.使用 input 函式和 int 函式輸入"電費度數"為

degree

 $2.$ 使用 if 條件式,設 degree 小於等於 40,如符合 if

條件式,則 fee=84

3.使用 elif 條件式,設 degree 小於等於 110,如符合

elif 條件式,則 fee=degree\*2.1

4.使用 elif 條件式,設 degree 小於等於 330,如符

合 elif 條件式,則 fee=degree\*2.7-110\*0.6 5.如都不符合以上的條件式,使用 else 條件式,設 fee=(degree-330)\*3.6+110\*2.1+220\*2.7 6.使用 print 函式輸出"應納電費"和使用 int 函式輸出  $fee+0.5$ 

## exam3-1

程式碼:

n=int(input("請輸入一正整數N="))  $sum=0$ for i in range $(1,n+1,2)$ :  $sum + = i$  $print("1+3+5+...+N=", sum)$ import os os.system("pause")

執行結果:

請輸入一正整數N=56  $1+3+5+...+N=784$ 

說明:

1.使用 input 函式和 int 函式輸入"正整數 N"為 n

2.設變數 sum=0

3.使用 for 迴圈, i 值變化為"起始值"到"終止值", 並 輸入"起始值"與"終止值"與"增減值",並於迴圈完變數 sum 增加 i 值

4.使用 print 函式輸出"1+3+5…+N="和輸出變數 sum

#### exam3-2

程式碼:

a=int(input(" $\frac{\partial f}{\partial x}$ )) b=int(input("請輸入b="))  $x = a * b$ while  $b := 0$ :  $temp = b$  $b = a % b$  $a = temp$ print("最大公因數=",a,",最小公倍數=",int(x/a)) import os os.system("pause")

執行結果:

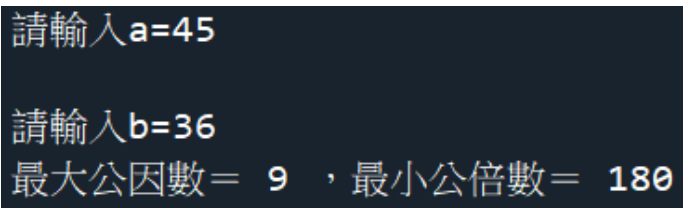

說明:

1.使用 input 函式和 int 函式輸入"a="為 a

2.使用 input 函式和 int 函式輸入"b="為 b

3.設 x 為 a\*b

4.使用 while 迴圈,設 b!=0,再迴圈內

設"temp=b,b=a 除 b 的餘數和 a=temp 計算

5.使用 print 函式輸出"最大公因數 a"和輸出"最小公

倍數"int 函式輸入(x 除 a)

### exam3-3

程式碼:

```
#九九乘法表
for i in range(1,10):
    for j in range(1,10):
        print('[: >4}'.format(str(i*j)),end="")
    print()
```
import os os.system("pause")

執行結果:

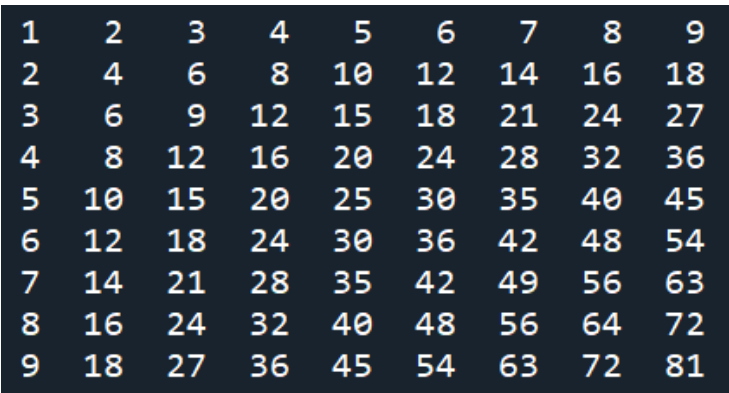

說明:

1.使用 for 迴圈, i 值變化為"起始值"到"終止值", 並 輸入"起始值"與"終止值",在這迴圈內,再使用一次 for 迴圈,並輸入"起始值"與"終止值"

2.使用 print 函式輸出"{:>4}",使用 str 串列(i\*j)和不換 行。

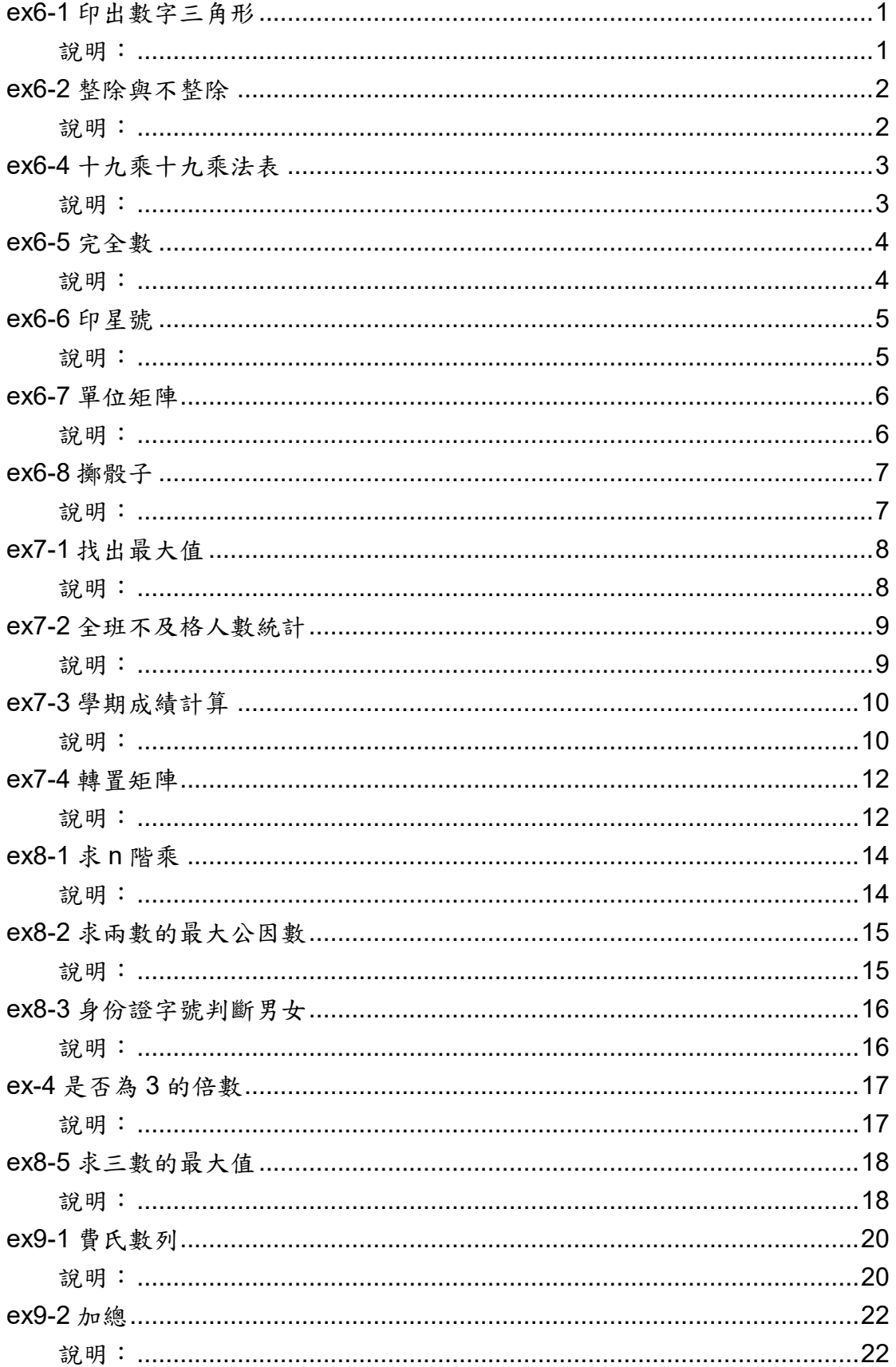

# 目錄

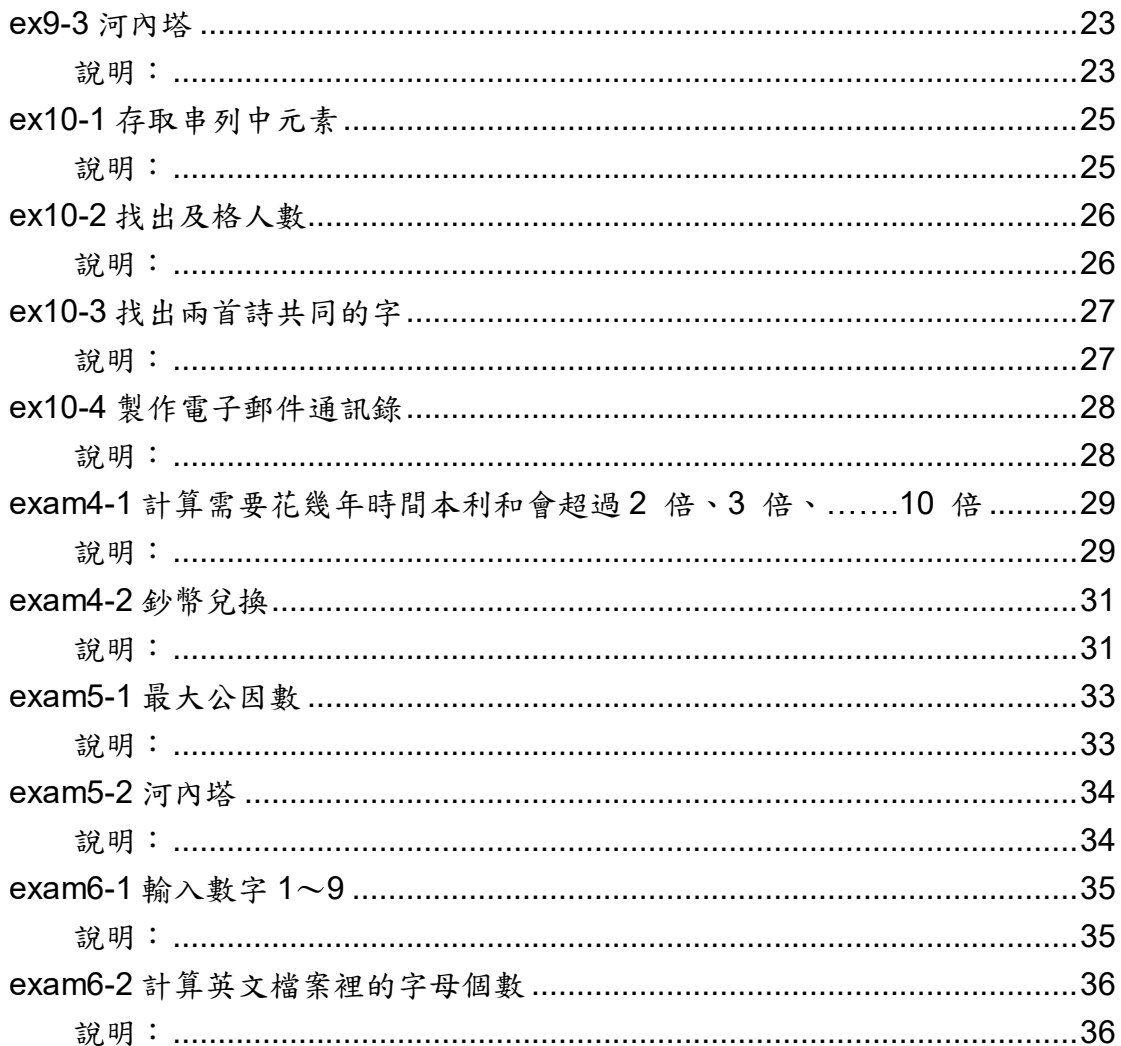

### ex6-1 印出數字三角形

程式碼:

#印出數字三角形 for  $i$  in range $(1,7)$ : for  $j$  in range $(1,i+1)$ :  $print(j, end="")$  $print()$ import os os.system("pause")

執行結果:

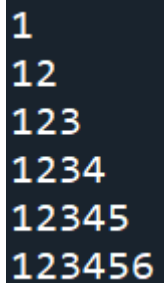

說明:

1.使用 for 迴圈,變數 i 為迴圈變數,設"起始值"和" 終止值"

2.再使用 for 迴圈,變數 j 為迴圈變數,設"起始值" 和"終止值",使用 print 函式輸出變數 j 和設定 end 空 字串

3.使用 print 函式輸出結果

#### ex6-2 整除與不整除

程式碼:

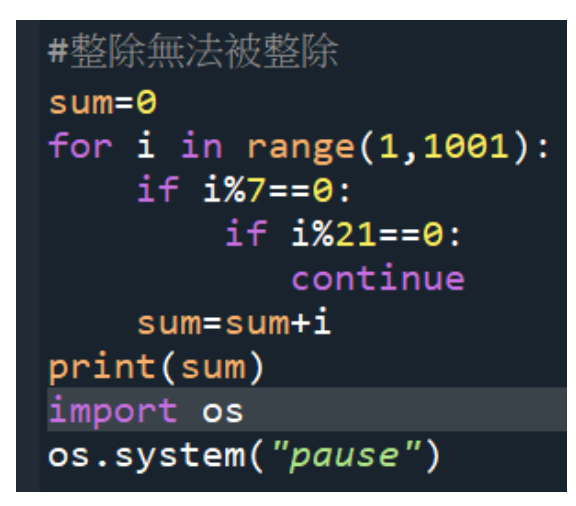

執行結果:

#### 476812

說明:

1.設變數 sum 為 0

2.使用 for 迴圈,變數 i 為迴圈變數,設"起始值"和" 終止值"

3.使用 if 條件式,設變數 i 除 7 的餘數為 0,再使用 if 條件式,設變數 i 除 21 的餘數為 0,使用 continue 指令跳到迴圈最後

4.再結束 for 迴圈後,設變數 sum=sum+i

5.使用 print 函式輸出變數 sum

## ex6-4 十九乘十九乘法表

#### 程式碼:

```
#十九乘十九乘法表
for i in range(1, 20):
    for j in range(1, 20):
        print(' { : >4}' . format(str(i*j)), end="")
    print()
```
import os os.system("pause")

執行結果:

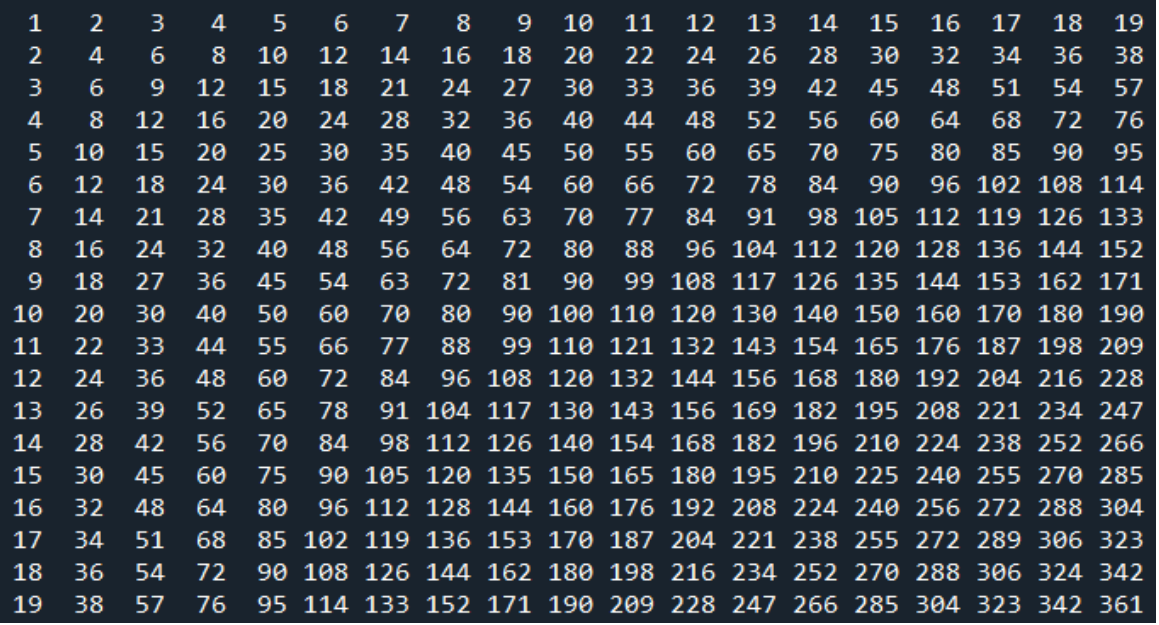

說明:

1.使用 for 迴圈,變數 i 為迴圈變數,設"起始值"和" 終止值",再使用 for 迴圈,變數 j 為迴圈變數,設"起 始值"和"終止值",使用 print 函式輸 出"{:>4}".format(str(i\*j))和 end 空字串 2.使用 print 函式輸出結果

## ex6-5 完全數

程式碼:

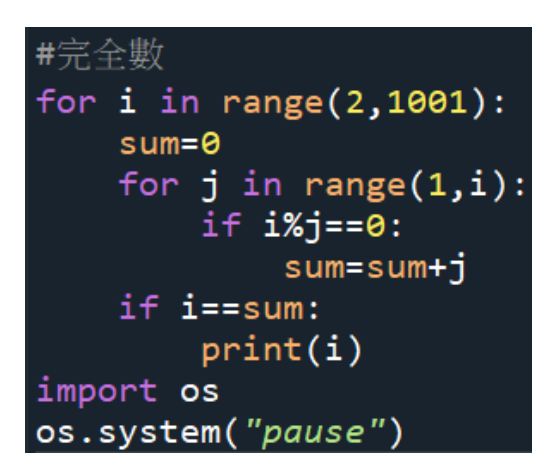

執行結果:

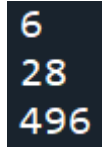

說明:

1.使用 for 迴圈,變數 i 為迴圈變數,設"起始值"和" 終止值",設變數 sum 為 0,再使用 for 迴圈,變數 j 為迴圈變數,設"起始值"和"終止值" 2.使用 if 條件式,設變數 i 除變數 j 的餘數為 0, 執 行完 if 條件式,設變數 sum=sum+j 3.使用 if 條件式,設變數 i 等於變數 sum 4.使用 print 函式輸出變數 i

#### ex6-6 印星號

程式碼:

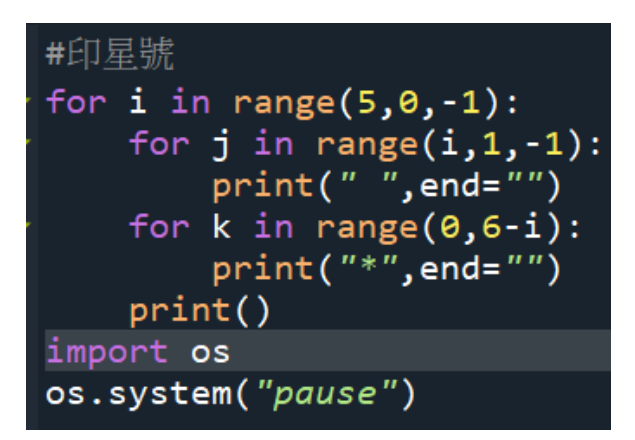

執行結果:

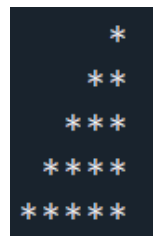

說明:

1.使用 for 迴圈, 變數 i 為迴圈變數, 設"起始值"和" 終止值"和"增減值"

2.使用 for 迴圈,變數 j 為迴圈變數,設"起始值"和" 終止值",使用 print 函式輸出空白和 end 空字串 3.使用 for 迴圈,變數 j 為迴圈變數,設"起始值"和" 終止值",使用 print 函式輸出"\*"和 end 空字串 4.使用 print 函式輸出結果

#### ex6-7 單位矩陣

程式碼:

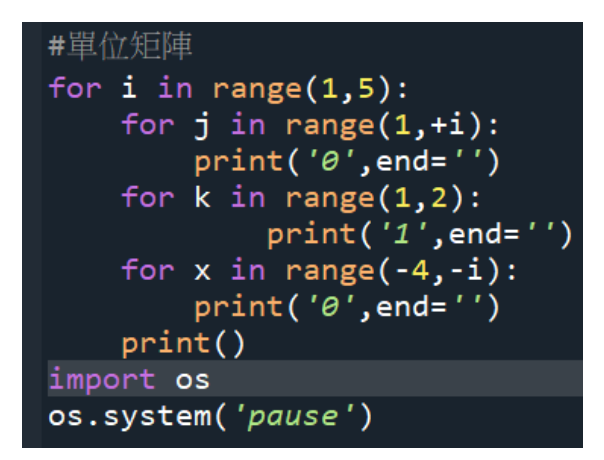

執行結果:

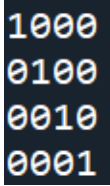

說明:

1.使用 for 迴圈,變數 i 為迴圈變數,設"起始值"和" 終止值"

2.使用 for 迴圈,變數 j 為迴圈變數,設"起始值"和" 終止值",使用 print 函式輸出"0"和 end 空字串 3.使用 for 迴圈,變數 k 為迴圈變數,設"起始值"和" 終止值",使用 print 函式輸出"1"和 end 空字串 4.使用 for 迴圈, 變數 k 為迴圈變數,設"起始值"和" 終止值",使用 print 函式輸出"0"和 end 空字串 5.使用 print 函式輸出結果

### ex6-8 擲骰子

程式碼:

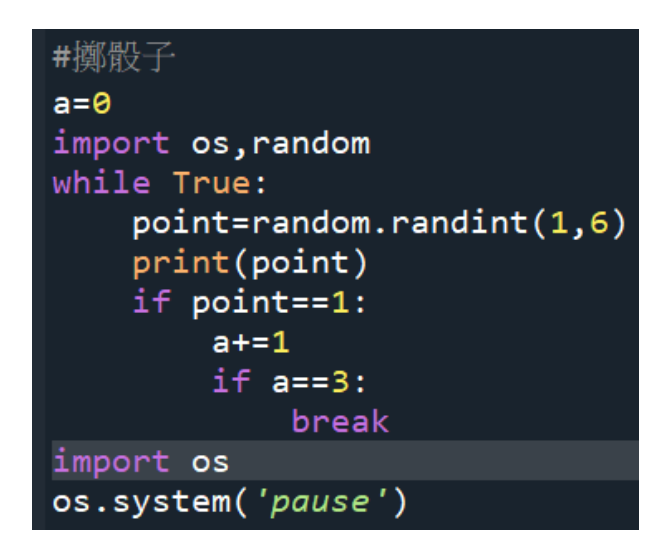

執行結果:

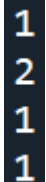

說明:

1.設變數 a 為 0, 匯入模組 os,random

2.使用 while 迴圈, point=隨機函式 random.randint()

,使用 print 函式輸出變數 point

3.使用 if 條件式,設變數 point 等於 1, 如符合 if 條 件式,變數 a 加 1

4.使用 if 條件式,設變數 a 等於 3, 如符合 if 條件 式,則使用 break 跳出迴圈

## ex7-1 找出最大值

程式碼:

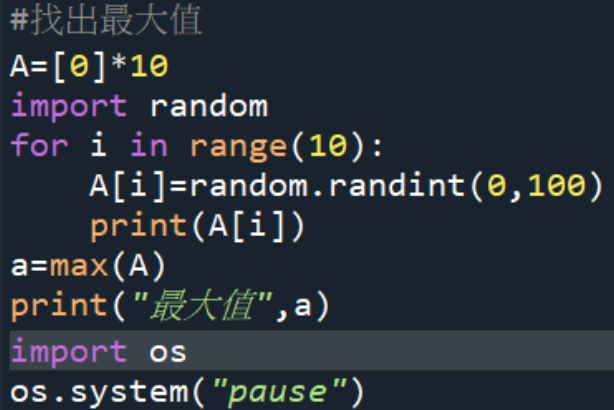

執行結果:

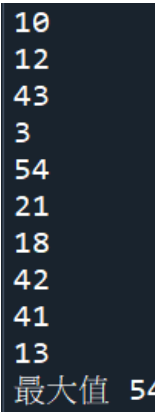

說明:

1.產生 10 行的二維陣列,變數A參考此二維陣列,

匯入模組 random

2.使用巢狀迴圈,變數 i 為迴圈變數控制列

3.A[i]=隨機函式 random.randint(0,100),使用 print

函式輸出矩陣 A[i]的元素值

4.設 a 為 max(A)

5.使用 print 函式輸出"最大值"和 a 值

#### ex7-2 全班不及格人數統計

程式碼:

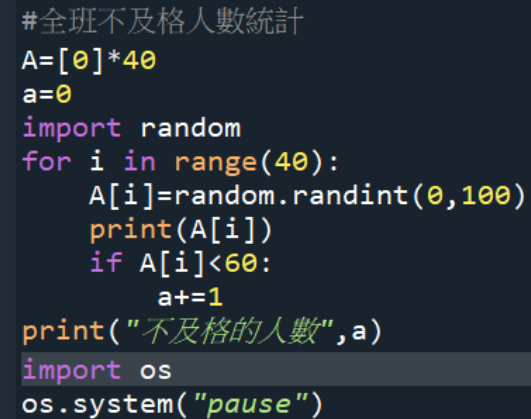

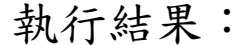

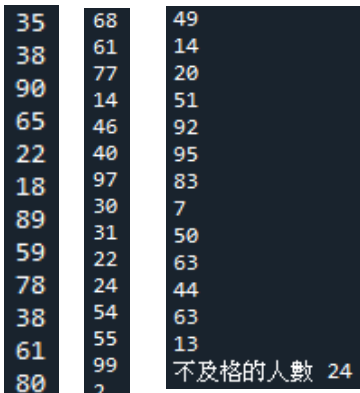

說明:(匯入模組 random)

1.產生 40 行的二維陣列,每個元素為 0,設 a 為 0 2.使用巢狀迴圈,變數 i 為迴圈變數控制列

3.A[i]=隨機函式 random.randint(0,100), 使用 print 函式輸出矩陣 A[i]的元素值

4.使用 if 條件式,設 A[i]小於 60,如符合 if 條件式,

則 a 加 1,使用 print 函式輸出"不及格人數"和 a 值

## ex7-3 學期成績計算

#### 程式碼:

#學期成績計算 import random score= $[0]$ \*3 for i in range $(1,11)$ ] for  $i$  in range $(10)$ : print(' $\tilde{\#}'$ ','{:>2}'.format(i+1),' $\hat{\#}'$ ,end='')  $a=0$ for  $j$  in range $(3)$ :  $score[i][j]$ =random.randint $(0, 100)$  $print("$ {:>3}".format(score[i][j]),end='')  $if score[i][j]!=score[i][2]:$  $a+ = score[i][j]*0.3$ else:  $b = score[i][j]*0.4$ print("學期成績為","{:g}".format(a+b)) import os os.system("pause")

執行結果:

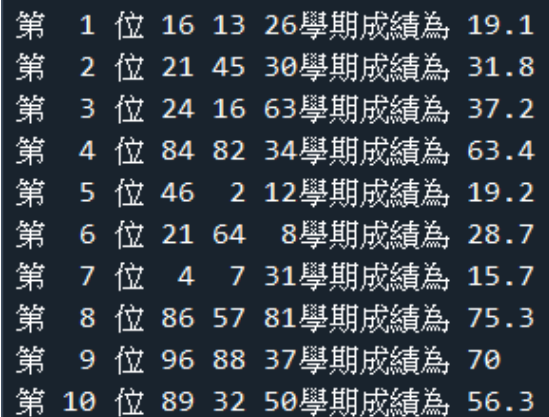

說明:

1.匯入模組 random,產生 1 到 10 列 3 行的二維陣 列,每個元素為 0,變數 score 參考此二維陣列 2.使用巢狀迴圈,變數 i 為迴圈變數控制列,使用 print 函式輸出"第","{:>2}",format(i+1),"位"和 end 空 字串,設變數 a 為 0

10

3.使用巢狀迴圈,變數 j 為迴圈變數控制列

4.score[i][j]=隨機函式 random.randint(0,100),使用 print 函式輸出"{:>3}",format(score[i][j])和 end 空字串 5.使用 if 條件式, 設 score[i][j]=score[i][2], 如符合 if 條件式,變數 a 為 score[i][j]乘 0.3 6.使用 elif 條件式,變數 b 為 score[i][j]乘 0.4

7.使用 print 函式輸出"學期成績為","{:g},format(a+b)

#### ex7-4 轉置矩陣

程式碼:

```
#轉置矩陣
import random
A = [[0]*3 for i in range(3)]
print('原矩,')
for i in range(3):
   for j in range(3):
       A[i][j]=random.randint(1, 9)print(A[i][j], end='')print()print('轉置矩陣:')
for i in range(3):
    for j in range(3):
        print(A[j][i], end='')print()import os
os.system('pause')
```
執行結果:

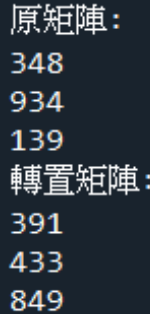

說明:

1. 匯入模組 random, 產生 3 列 3 行的二維陣列, 每 個元素為 0,變數 A 參考此二維陣列,使用 print 函 式輸出"原矩陣:"

2.使用巢狀迴圈,變數 i 為迴圈變數控制列,再使用

巢狀迴圈,變數 j 為迴圈變數控制列

3.A[i][j]=隨機函式 random.randint(1,9), 使用 print

函式輸出"A[i][j]"的元素值和 end 空字串

4.使用 print 函式輸出結果

5.使用 print 函式輸出"轉置矩陣"

6.使用巢狀迴圈,變數 i 為迴圈變數控制列,再使用 巢狀迴圈,變數 j 為迴圈變數控制列

7.使用 print 函式輸出"A[i][j]"的元素值和 end 空字串 8.使用 print 函式輸出結果

#### ex8-1 求 n 階乘

#### 程式碼:

非求n階乘  $def f(x):$  $sum=n$ for i in range $(1,x)$ :  $sum = i * sum$ return sum n=int(input('請輸入n值?')) print(n,'*階乘為'*,f(n)) import os os.system('pause')

執行結果:

#### 請輸入n值?8 8 階乘為 40320

說明:

1.使用 def,定義函式 f

2.宣告區域變數 sum,初始化為 n

3.使用 for 迴圈,變數 i 為迴圈變數,設"起始值"和"

終止值",在迴圈後,變數 sum 為 i 乘 sum

4.匯入 return 回傳變數 sum

5.使用 int 函式和 input 函式輸入"n 值"為 n 值

6.使用 print 函式輸出 n,"階乘為"和函式 f(n)

#### ex8-2 求兩數的最大公因數

程式碼:

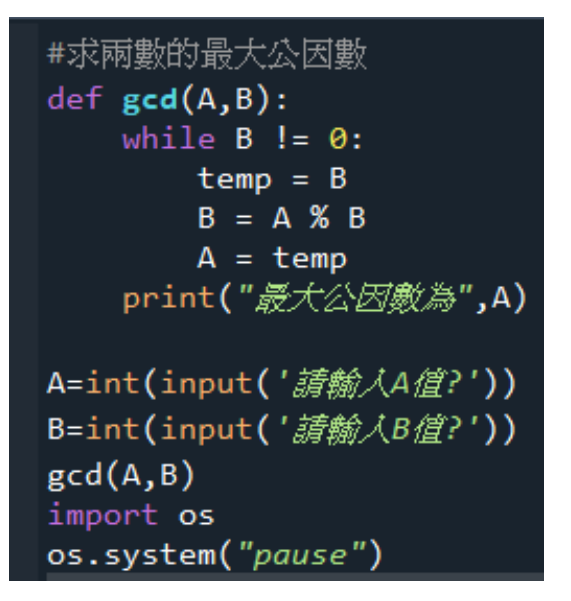

執行結果:

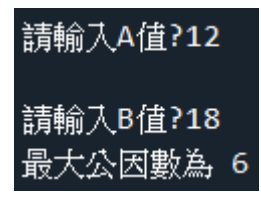

說明:

1.使用 def,定義函式 gcd

 $2.$ 使用 while 迴圈,設 B 不等於  $0$ ,設 temp 為 B,

再設 B 為 A 除 B 的餘數,再設 A 為 temp

3.使用 print 函式輸出"最大公因數為"和 A 值

4.使用 int 函式和 input 函式輸入"A 值"為 A 值

5.使用 int 函式和 input 函式輸入"B 值"為 B 值

6.呼叫 gcd 函式的值

#### ex8-3 身份證字號判斷男女

程式碼:

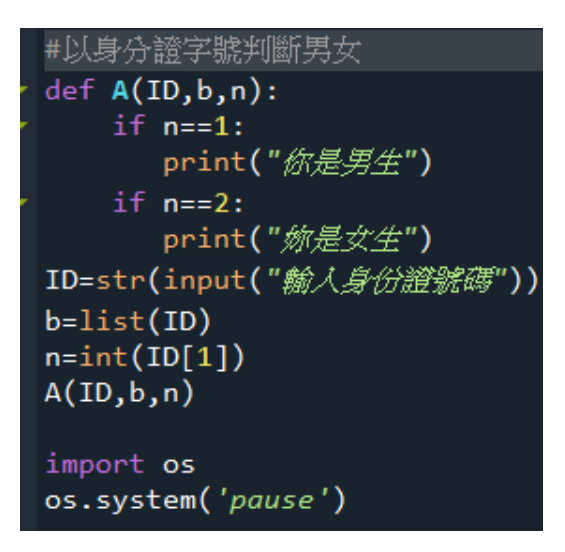

執行結果:

輸入身份證號碼C2545636 妳是女生

說明:

1.使用  $def$ , 定義函式  $A$ 

2.使用 if 條件式,設 n 等於 1, 如符合 if 條件式,則 使用 print 函式輸出"你是男生"

3.使用 if 條件式,設 n 等於 2, 如符合 if 條件式,則 使用 print 函式輸出"你是女生"

4.使用 str 字串和 input 函式輸入"身分證字號"為 ID 5.輸入 b=list(ID), n=int 函式(ID[1]), ID[1]為元素裡 的第二個

6.輸出函式 A(ID,b,n)

## ex-4 是否為 3 的倍數

程式碼:

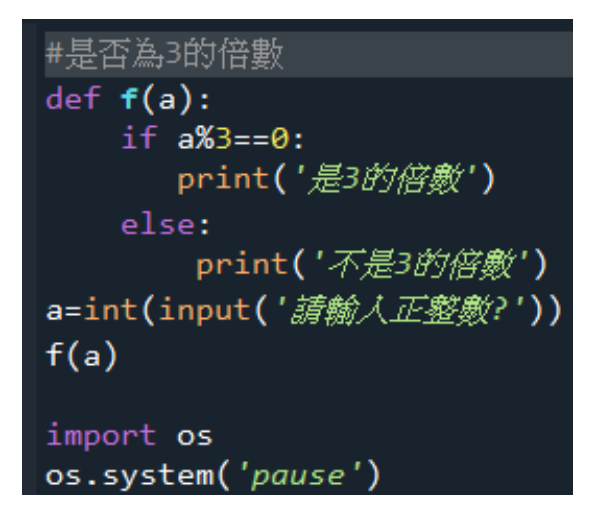

執行結果:

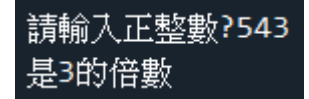

說明:

1.使用 def,定義函式 f

2.使用 if 條件式,設 a 除 3 的餘數為 0, 如符合 if 條 件式,則使用 print 函式輸出"是3的倍數"

3.如不符合以上的條件式,則使用 else 條件式,使 用 print 函式輸出"不是 3 的倍數"

4.使用 int 函式和 input 函式輸入"正整數"為 a 值 5.輸出函式 f

## ex8-5 求三數的最大值

程式碼:

#求三數最大值  $def max(a, b, c)$ :  $if$  a>b and b>c: print('最大值為',a) elif b>a and a>c: print('殷大值為',b) else: print('*最大值為',c*) a=int(input('*請輸入一個數字'*)) b=int(input('*請輸入一個數字'*)) c=int(input('請輸入一個數字'))  $max(a, b, c)$ import os os.system('pause')

執行結果:

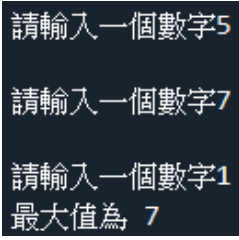

說明:

1.使用 def,定義函式 max

 $2.$ 使用 if 條件式, 設 a>b and b>c, 如符合 if 條件

式,則使用 print 函式輸出"最大值為"和 a 值

3.使用 if 條件式,設 b>a and a>c,如符合 if 條件

式,則使用 print 函式輸出"最大值為"和 b 值

4.如不符合以上的條件式,則使用 else 條件式,使

用 print 函式輸出"最大值為"和 c 值
5.使用 int 函式和 input 函式輸入"一個數字"為 a 值 6.使用 int 函式和 input 函式輸入"一個數字"為 b 值 7.使用 int 函式和 input 函式輸入"一個數字"為 c 值 8.輸出函式 max

#### ex9-1 費氏數列

#### 程式碼:

```
#費氏數列
def f(k):if k == 0 or k == 1:
        sum=1else:
        sum=f(k-1)+f(k-2)print('f(', k, ')=', sum)
    return sum
k=int(input('請輸入k值'))
result=f(k)print('f(', k, ')=', result)
import os
os.system('pause')
```
執行結果:

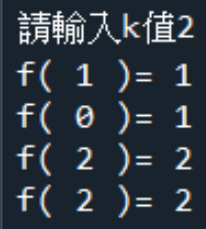

說明:

1.使用 def,定義函式 f

 $2.$ 使用 if 條件式,設 k 等於  $0$  or k 等於  $1$ , 如符合 if 條件式,則變數 sum 等於 1

3.如不符合以上的條件式,則使用 else 條件式,變 數 sum 等於 f(k-1)+f(k-2), 使用 print 函式輸出"f(', k, ')="和變數 sum

4.匯入 return 回傳變數 sum

5.使用 int 函式和 input 函式輸入"k 值"為 k 值

 $6.\n$   $\Diamond$  result=f(k)

7.使用 print 函式輸出"f(', k, ')="和 result

### ex9-2 加總

#### 程式碼:

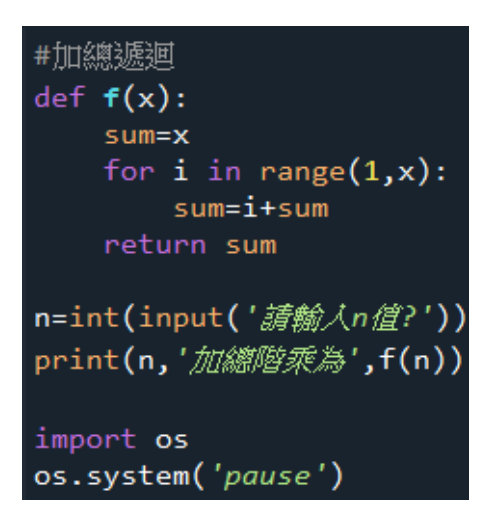

執行結果:

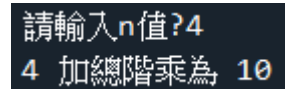

說明:

1.使用 def,定義函式 f

2.設變數 sum 等於 x

3.使用 for 迴圈,變數 i 為迴圈變數,設"起始值"和"

終止值",在迴圈後,變數 sum 為 i 加 sum

4.匯入 return 回傳變數 sum

5.使用 int 函式和 input 函式輸入"n 值"為 n 值

6.使用 print 函式輸出 n 值,"加總階乘為",f(n)

#### ex9-3 河內塔

#### 程式碼:

#河内塔 def  $h(n, a, b, c)$ : if  $n == 1$ : print("{}號盤子, 從{}在移動到{}在。".format(1, a, b)) else:  $h(n-1, a, c, b)$ print("{}號盤子, 從{}柱移動到{}在。".format(n, a, b))  $h(n-1, c, b, a)$ n = eval(input("%人燈子數:")) print("螢子從上到下依次編號,三個垂直柱分別為ABC (A為起始柱,C為目標柱),")  $h(n, 'A', 'C', 'B')$ import os os.system('pause')

執行結果:

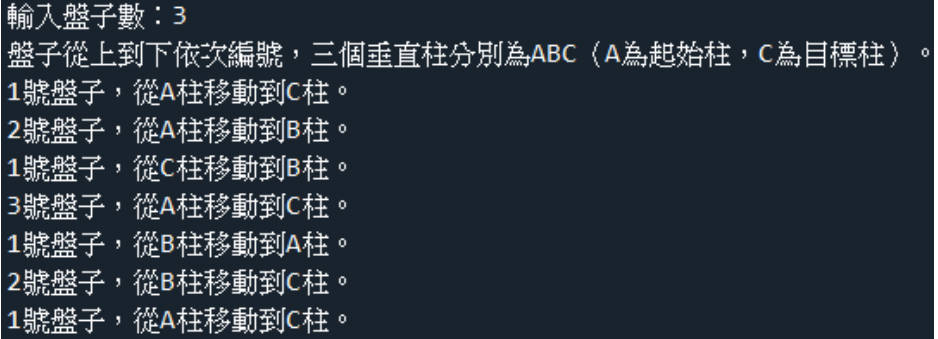

說明:

1.使用 def,定義函式 h

2.使用 if 條件式,設 n 等於 1, 如符合 if 條件式,則 使用 print 函式輸出"{}號盤子,從{}柱移動到{}柱。

",format(1,a,b)

23 3.如不符合以上的條件式,則使用 else 條件式,輸 入 h(n-1,a,c,b), 使用 print 函式輸出"{}號盤子, 從{} 柱移動到{}柱。",format(n,a,b)

 $4.\n$   $\frac{1}{m} \wedge h(n-1, c, b, a)$ 

5.使用 eval 函式和 input 函式輸入"盤子數"為 n 值 6.使用 print 函式輸出"盤子從上到下依次編號,三個 垂直柱分別為 ABC (A 為起始柱, C 為目標柱)。" 7.輸出 h(n, 'A', 'C', 'B')

# ex10-1 存取串列中元素

程式碼:

#存取串列中元素 s=input('請輸入一行英文句子')  $S=s.split('')$  $F = S[$ : -1]  $print(F)$ import os os.system('pause')

執行結果:

請輸入一行英文句子He is my brother ['brother', 'my', 'is', 'He']

說明:

1.使用 input 函式輸入"一行英文句子"為 s 值

2.設 S 等於 s.split 字串(" ")

3. 設 F=S[::-1]串列

4.使用 print 函式輸出 F 值

### ex10-2 找出及格人數

程式碼:

#找出及格的人 全班學生=set(['John','Mary','Tina','Fiona','Claire','Eva','Ben','Bill','Bert']) 英文及格=set(['John','Mary','Fiona','Claire','Ben','Bill']) 數學及格=set(['Mary','Fiona','Claire','Eva','Ben']) print(數學及格&英文及格) print(全班學生-數學及格) print(英文及格&全班學生-數學及格) import os os.system('pause')

執行結果:

{'Fiona', 'Ben', 'Claire', 'Mary'}<br>{'Bill', 'John', 'Bert', 'Tina'}<br>{'John', 'Bill'}

說明:

1.使用 set 字串輸入

'John','Mary','Tina','Fiona','Claire','Eva','Ben','Bill','Be

rt'為全班人數

2.使用 set 字串輸入

'John','Mary','Fiona','Claire','Ben','Bill'為英文及格

3.使用 set 字串輸入'Mary','Fiona','Claire','Eva','Ben'

為數學及格

4.使用 print 函式輸出數學和英文都有及格的人

5.使用 print 函式輸出數學不及格的人

6.使用 print 函式輸出只有英文及格的人

### ex10-3 找出兩首詩共同的字

程式碼:

#找出兩首詩共同的字 A=set('紅豆生南國,春來發幾枝?願君多采擷,此物最相思。') B=set('春眠不覺曉,處處聞啼鳥,夜來風雨聲,花落知多少,') A.remove $('')')$  $B$ .remove $('·')$ print(A&B) import os os.ststem('pause')

執行結果:

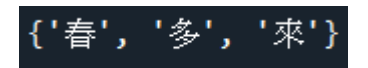

說明:

1.使用 set 字串輸入'紅豆生南國,春來發幾枝?願君

多采擷,此物最相思。'為A

2.使用 set 字串輸入'春眠不覺曉,處處聞啼鳥。夜來 風雨聲,花落知多少。'為 B

3. 輸入 A.remove(',')

4. <sub>輸</sub>入 B.remove(' 。')

5.使用 print 函式輸出這兩首詩共同的字

### ex10-4 製作電子郵件通訊錄

程式碼:

#製作電子郵件通訊錄  $mail=dict()$ name=input('請輸入姓名') mail[name]=input('請輸入電子信箱') name=input('請輸入姓名') mail[name]=input('請輸入電子信箱') name=input('請輸入姓名') mail[name]=input('請輸入電子信箱') name=input('請輸入要查詢電子郵件的姓名') print(mail[name])

import os os.system('pause')

執行結果:

請輸入姓名雲

請輸入電子信箱S567@gmail.com

請輸入姓名怡

請輸入電子信箱A421@gmail.com

請輸入姓名拉拉

請輸入電子信箱G364@gmail.com

請輸入要查詢電子郵件的姓名雲 S567@gmail.com

說明:

1.使用字典 dict 為 mail

2.使用 input 函式輸入"姓名"

3.使用字串 mail[name]等於使用 input 函式輸入"電子 信箱",並重複3次,使用 print 函式輸出 mail[name]

# exam4-1 計算需要花幾年時間本利和會超 過 2 倍、3 倍、…….10 倍

程式碼:

```
#輸入年利率,請計算需要花幾年時間本利和會超過2 倍、3 倍、4 倍、…、10 倍
ins = float(input("請輸入年利密%="))/100
y = 1m = 1.0multi = 2while multi \leq 10:
   m = m * (1 + ins)print("過",y,"年:",m)
   if m \geq multi:
       print("本利和為", int(m), "倍需", y, "年")
       multi += 1y \neq 1import os
os.system("pause")
```
#### 執行結果:

```
請輸入年利率%=83
過1年: 1.83
過 2 年: 3.34890000000000004
本利和為 3 倍需 2 年
過 3年: 6.128487000000001
本利和為 6 倍需 3 年
過4年: 11.215131210000001
本利和為 11 倍需 4 年
過 5 年: 20.523690114300003
本利和為 20 倍需 5 年
過 6年: 37.55835290916901
|本利和為 37 倍需 6 年|
過 7年: 68.73178582377929
本利和為 68 倍需 7 年
過8年: 125.7791680575161
本利和為 125 倍需 8 年
過 9年: 230.17587754525448
本利和為 230 倍需 9 年
過 10 年: 421.2218559078157
本利和為 421 倍需 10 年
```
#### 說明:

1.使用 float 函式和 input 函式輸入"年利率%"除 100

29

2.輸入變數 y=1

3.輸入變數 m=1.0

4.輸入變數 multi=2

 $5.$ 使用 while 迴圈,設 multi 小於等於  $10$ ,設 m = m

 $*(1 + ins)$ 

6.使用 print 函式輸出"過",y,"年:",m 值

7.使用 if 條件式, 設 m >= multi

8.使用 print 函式輸出"本利和為", int(m), "倍需", y, " 年"

9.設變數 multi 加 1

10.設變數 y 加 1

#### exam4-2 鈔幣兌換

程式碼:

```
#紗幣兌換
ch = [0]*5 for i in range(1000)]
m = [500, 100, 10, 5, 1]for i in range(1, 1000):
    tmp = ifor j in range(5):
        c = 0while tmp \ge m[j]:#print(tmp)
            tmp = tmp - m[j]c = c + 1ch[i][j] = cprint(i,"所需最少紙鈔與硬幣數為", end="")
    for j in range(5):
        print(m[j],'\vec{\pi}^*',ch[i][j], "\cancel{\mathscr{B}},",sep="",end="")
    print()import os
                                                          ,
os.system("pause")
```
說明:

1.產生 1000 列 5 行的二維陣列,每個元素為 0,變 數 ch 參考此二維陣列

2.產生串列,變數 m 參考此二維陣列 3.使用 for 迴圈,變數 i 為迴圈變數,設"起始值"和" 終止值",在迴圈後,變數 tmp 為 i 4.使用 for 迴圈,變數 j 為迴圈變數,設"起始值"和" 終止值",在迴圈後,變數 C 為 0 5. 使用 while 迴圈, 設 tmp 大於等於 m[i] 6.輸入 tmp=tmp-m[j],輸入 c 加 1

7.輸入字串 ch[i][j]為 c

8.使用 print 函式輸出 i,"所需最少紙鈔與硬幣為"和 end 空字串

9.使用 for 迴圈,變數 i 為迴圈變數,設"起始值"

10.使用 print 函式輸出 m[j],"元",ch[i][j],"個",

sep 和 end 空字串

11.使用 print 函式輸出結果

## exam5-1 最大公因數

程式碼:

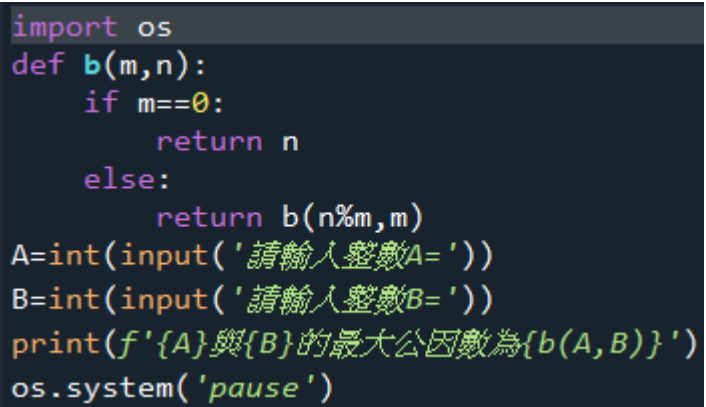

執行結果:

請輸入整數A=7 請輸入整數B=63 7與63的最大公因數為7

說明:

1.使用 def,定義函式 b

 $2.$ 使用 if 條件式,變數 m 等於  $0$ 

3.輸入 return 回傳變數 n

4.如不符合以上的條件式,則使用 else 條件式,輸

入 return 回傳函式 b,n 除 m 得餘數

5.使用 int 函式和 input 函式輸入"整數 A"為 A 值

6.使用 int 函式和 input 函式輸入"整數 B"為 B 值

7.使用 print 函式輸出 f'{A}與{B}的最大公因數為

 ${b(A,B)}'$ 

33

### exam5-2 河內塔

程式碼:

def  $f(n, A, C, B)$ : #a=time.time() if  $n==1$ :  $print(A, "--," C)$ return  $f(n-1, A, B, C)$  $print(A, "--," c)$  $f(n-1, B, C, A)$ #b=time.time() #print("執行所需時間",b-a) n=int(input('請輸入金盤個數'))  $f(n, 'A', 'C', 'B')$ 

執行結果:

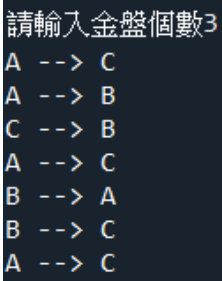

說明:

1.使用 def,定義函式 f

2.使用 if 條件式,變數 n 等於 1

3.使用 print 函式輸出 A,"-->",C

4.輸入回傳 return

5.輸入 f(n-1, A, B, C),使用 print 函式輸出 A,"-->",C

6..輸入  $f(n-1, B, C, A)$ 

7.使用 int 函式和 input 函式輸入"金盤個數"為 n 值

8.輸出 f(n,'A','C','B')

#### exam6-1 輸入數字 1~9

程式碼:

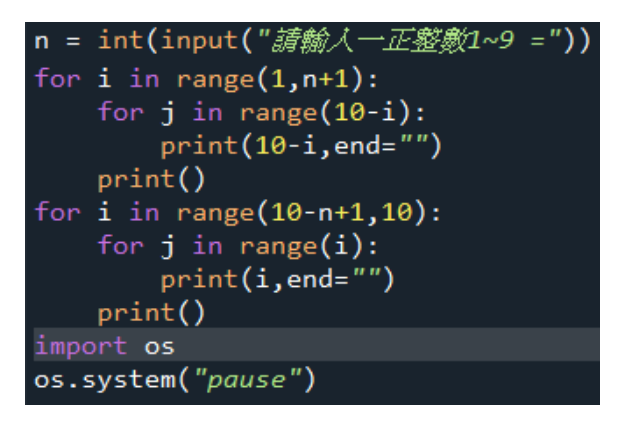

執行結果:

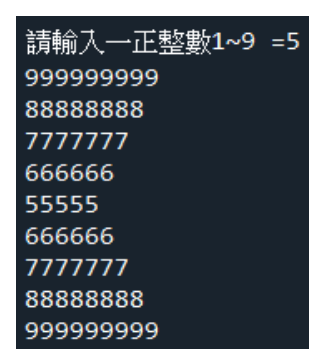

說明:

1.使用 int 函式和 input 函式輸入"正整數 1-9"為 n 值 2.使用 for 迴圈,變數 i 為迴圈變數,設"起始值"和" 終止值"

35 3.使用 for 迴圈,變數 j 為迴圈變數,設"起始值"和" 終止值", 使用 print 函式輸出 10-i 和 end 空字串 4.使用 for 迴圈,變數 i 為迴圈變數,設"起始值"和" 終止值",使用 for 迴圈,變數 j 為迴圈變數,設"起始 值"和"終止值",使用 print 函式輸出 i 和 end 空字串

## exam6-2 計算英文檔案裡的字母個數

程式碼:

| filename=input('*請輸入檔名:'*) s=open(filename,'r').read() char1="abcdefghijklmnopqrstuvwxyz" char2="ABCDEFGHIJKLMNOPORSTUVWXYZ" for i in range $(0, 26)$ : print(char2[i], 'or', char1[i],' :',s.count(char1[i])+s.count(char2[i]))  $#print(s)$ import os os.system("pause")

說明:

1.使用 input 函式輸入"檔名"為 filename

2.使用可開啟檔案的函式

3.char1 為"abcdefghijklmnopqrstuvwxyz"

4.char2 為"ABCDEFGHIJKLMNOPQRSTUVWXYZ"

5.使用 for 迴圈,變數 i 為迴圈變數,設"起始值"和"

終止值"

6.使用 print 函式輸出"char2[i], 'or', char1[i],':

',s.count(char1[i])+s.count(char2[i])"